# **Model Management and Schema Mappings: Theory and Practice**

Phil Bernstein Howard Ho Microsoft Research **IBM Research** 

September 27, 2007

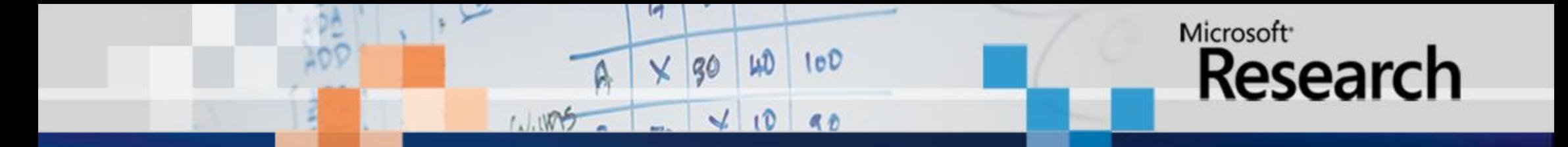

### Part One

### Phil Bernstein Microsoft Research

September 27, 2007

*© 2007 Microsoft Corporation*

## Data Programmability

- **Make it easier to write programs that access** databases
- **Traditionally, for large IT departments**
- Much progress, but it's still ~40% of the work ۰
- Core problem is developing and using complex mappings between schemas

### Mapping Problems are Pervasive And it's a Growth Industry

- Data translation
- XML message mapping
- Data warehouse loading
- Query mediators
- Forms managers
- Report writers
- Query designers
- Object-relational wrappers
- **Portal generation from DB** 
	- OLAP databases
- **Application integration**
- **Composing web services**

# **Object-Relational Wrappers**

- **Most packaged business** apps need to access an OO view of relational data
- **Requires an OR wrapper**
- **App developer specifies a** high-level mapping
- A tool translates the mapping into executable code

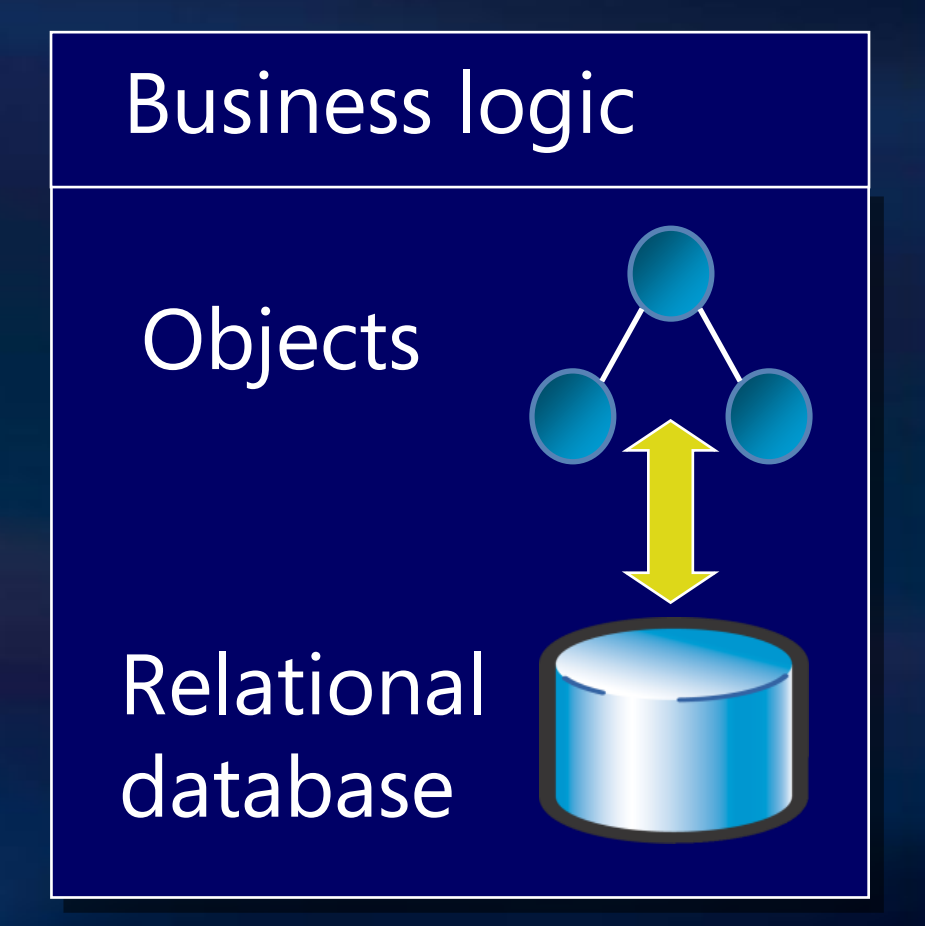

## An Example Mapping

- Person =  $HR \cup \pi_{ID,Name}(Client)$
- Employee =  $HR \Join Emp$
- Customers = Client

*Specified by app developer* 

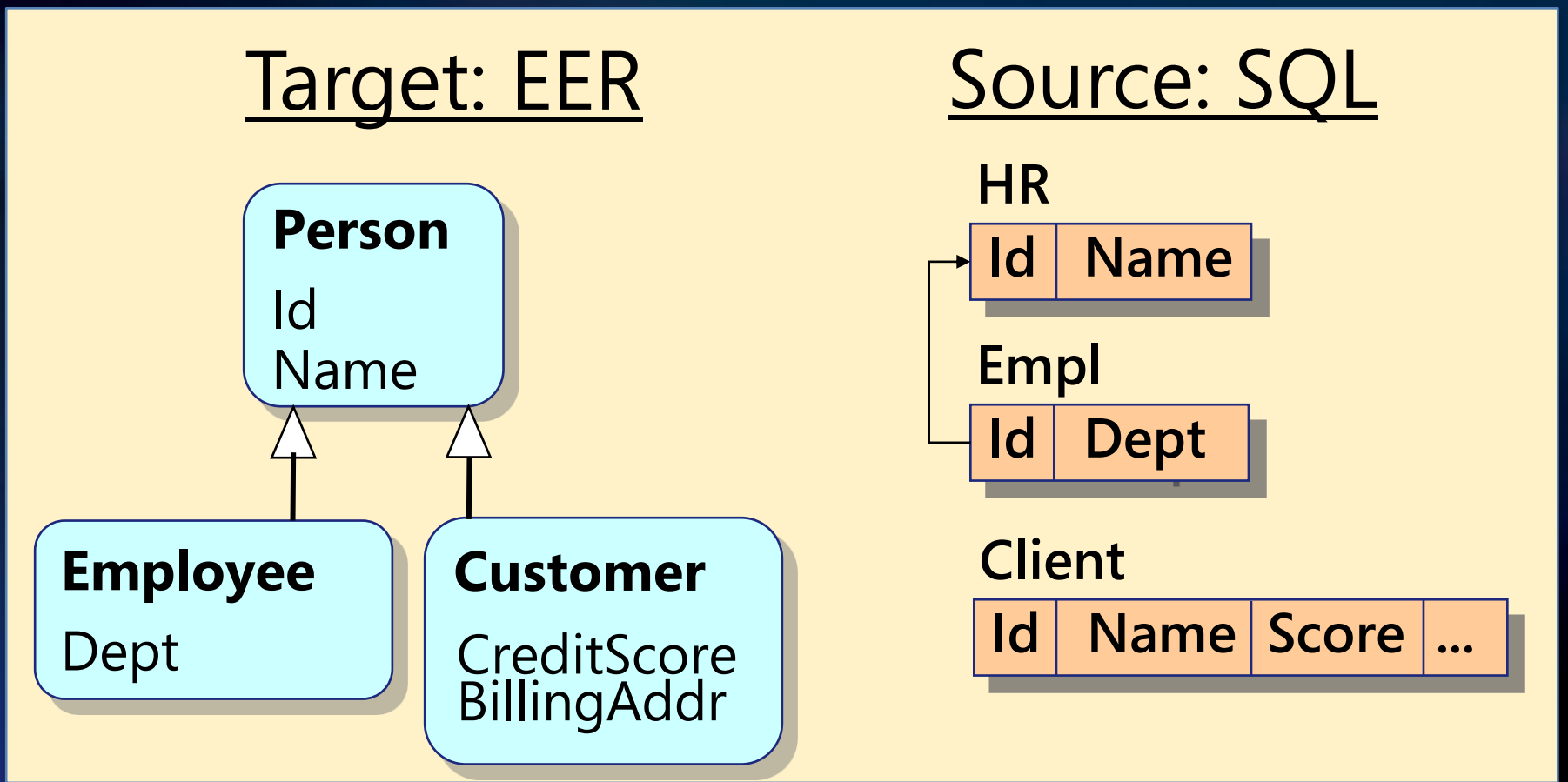

### **Executable Code for Persons**

SELECT VALUE

) AS T5

[ Melnik, Adya, Bernstein, SIGMOD 07]

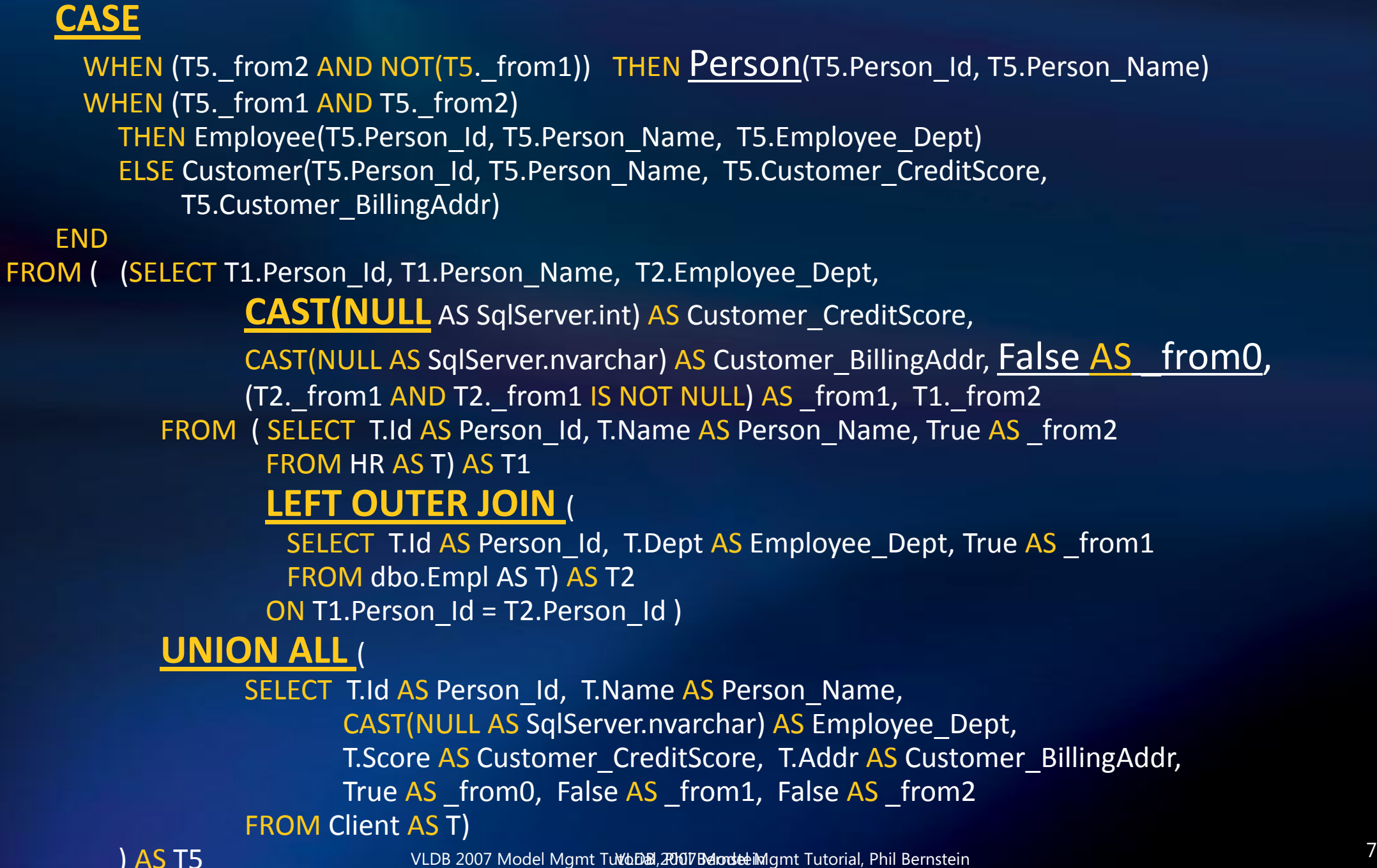

### The Theme

- The main benefit
	- **It's easier to design mappings than to write** code
- The main problems • Help the user develop mappings **• Translate mappings into code**

## Outline

- $\checkmark$  Motivation
- **Solution Space**
- Model Management 1.0
- Model Management 2.0
- Operators & Scenarios

Most slides come from SIGMOD 07 Keynote, SIGMOD 07 "Bridging Apps & DB", and ICDE 2004 tutorial, all joint with Sergey Melnik

## Metadata-Speak

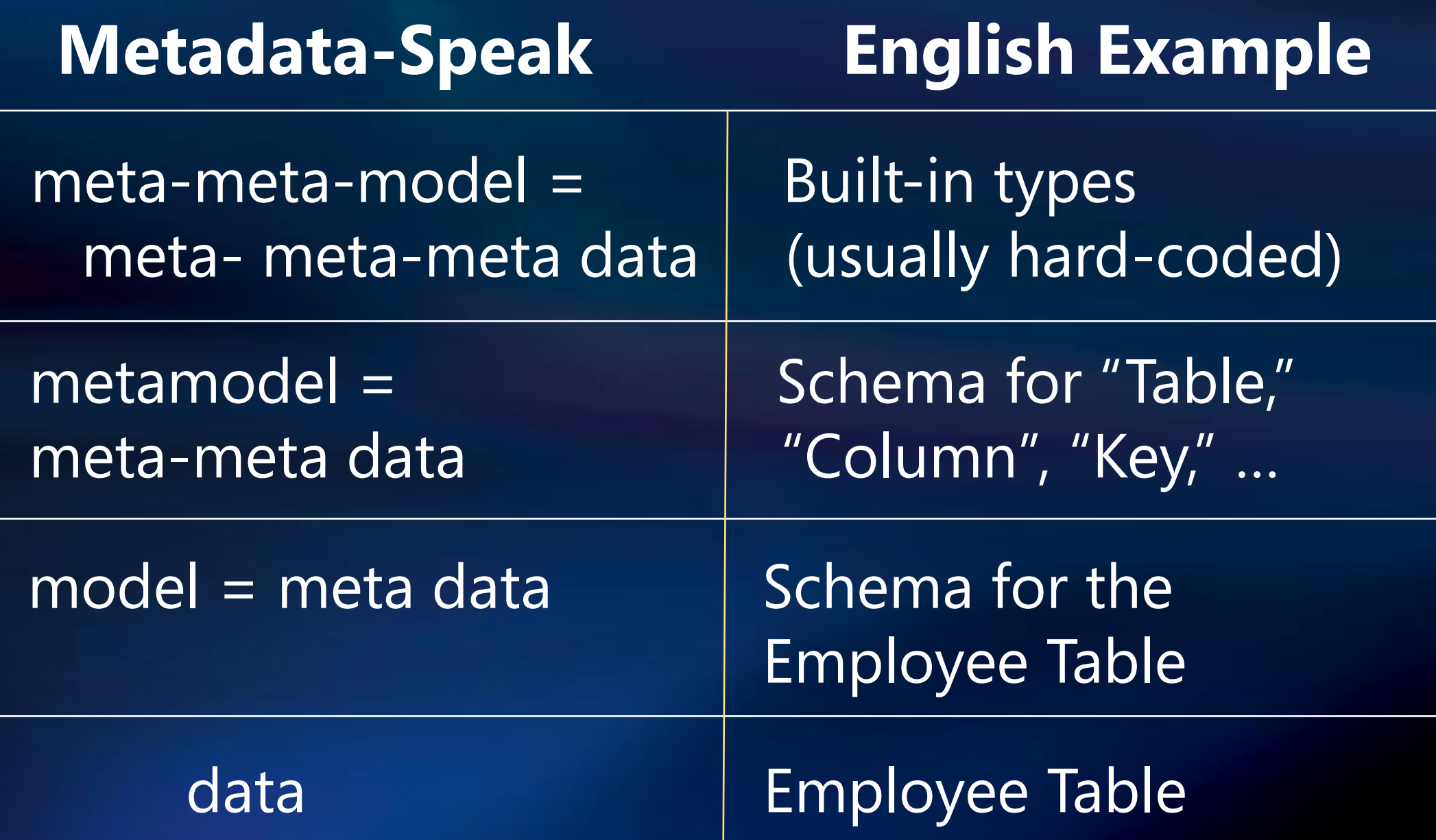

## Solution Template (1)

### $\mathbf{L}$  Get a data manager for models and mappings

- Usually, it's an object manager OO programming language, OODB, etc.
- Hence, meta-metamodel is the object manager's built-in types
	- Classes, attributes, methods, objects
	- $\triangleright$  Plus operators to manipulate them, such as NewClass, NewAttribute, NewObject, WriteAttribute

## Solution Template (2)

1 Get a data manager for models and mappings

### 2 Design metamodel(s) (e.g., for SQL schemas)

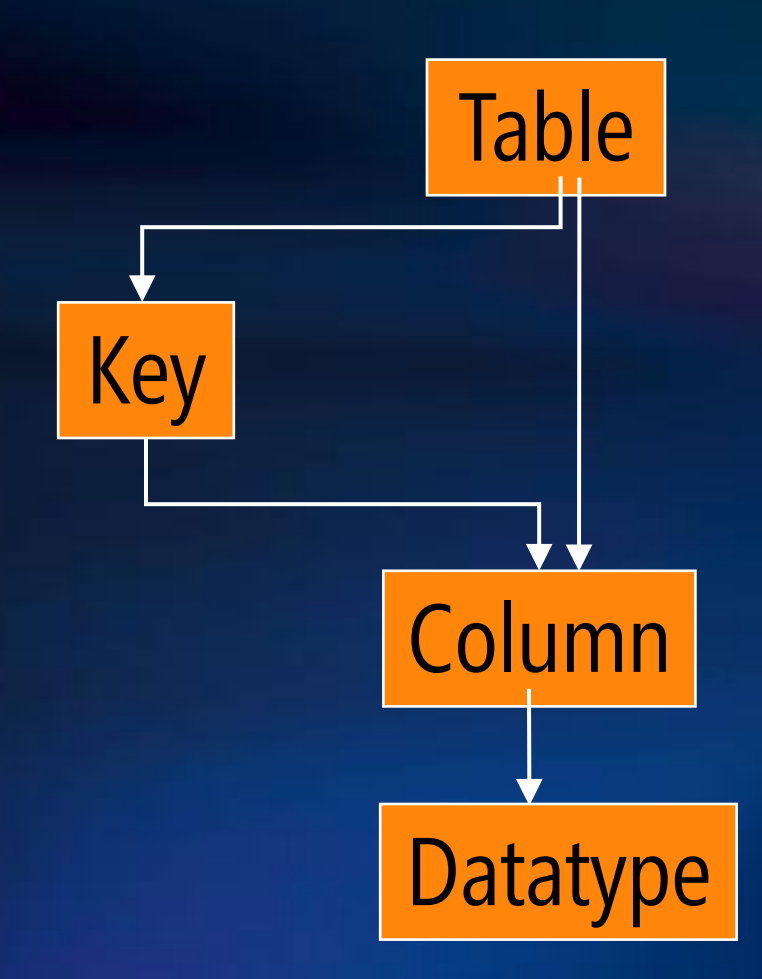

If the meta-metamodel is OO, then the metamodel consists of class definitions

## Solution Template (3)

1 Get a data manager for models and mappings

2 Design metamodel(s) (e.g., for SQL schemas)

3 Build a model importer for each metamodel

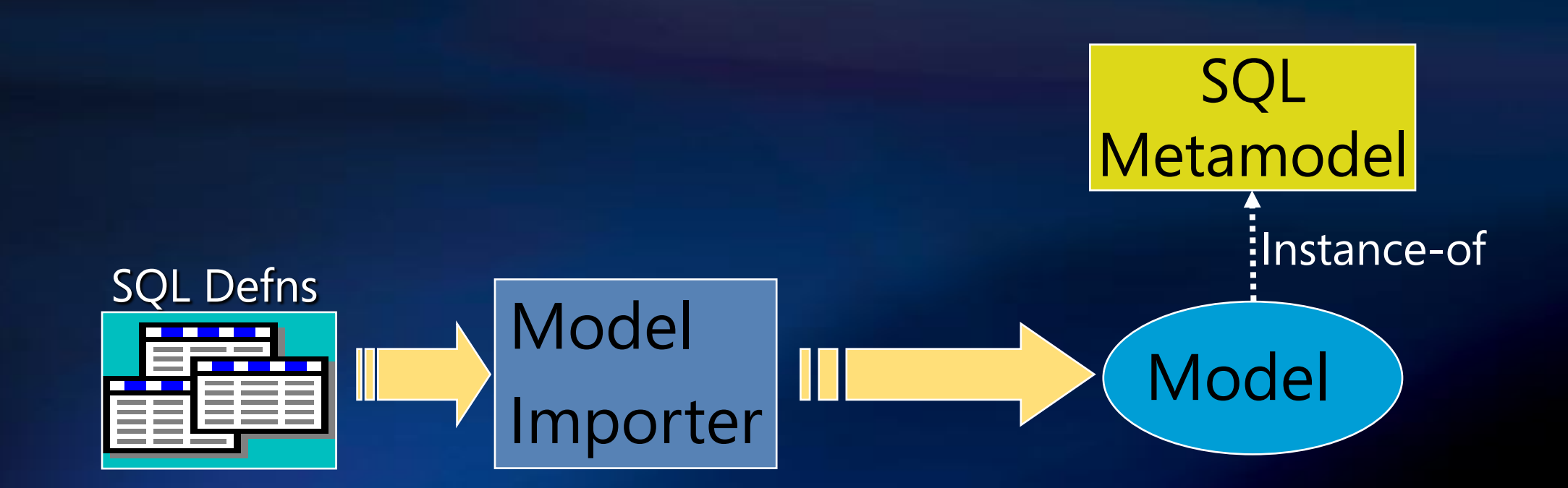

## Solution Template (4)

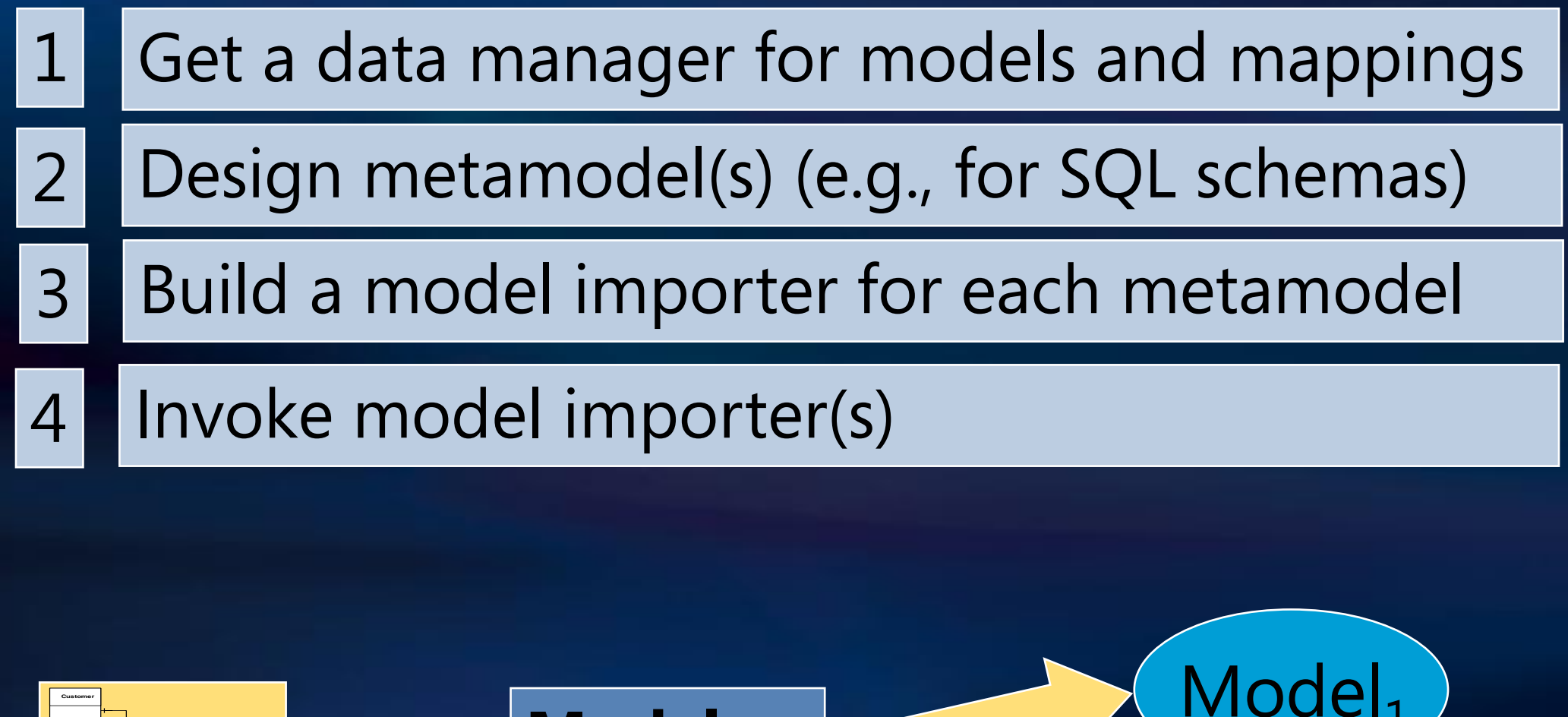

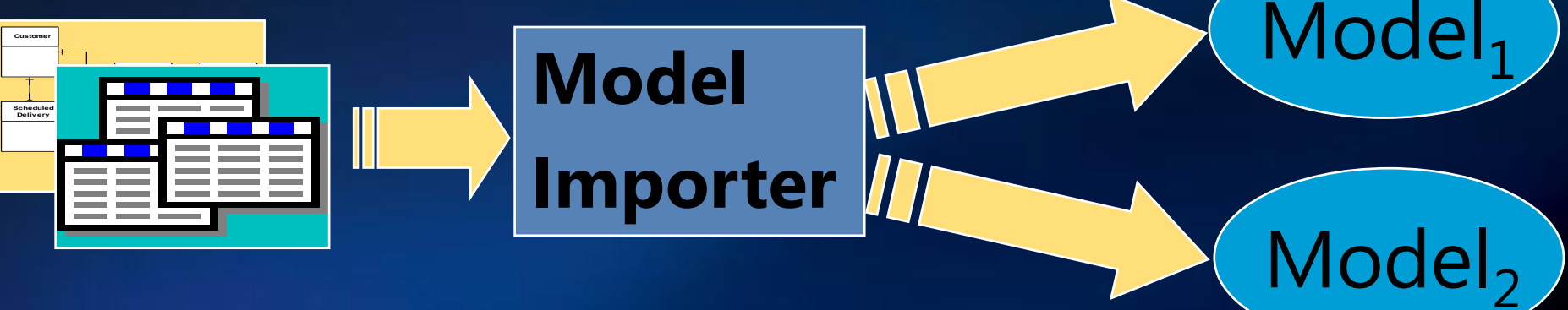

# Solution Template (4)

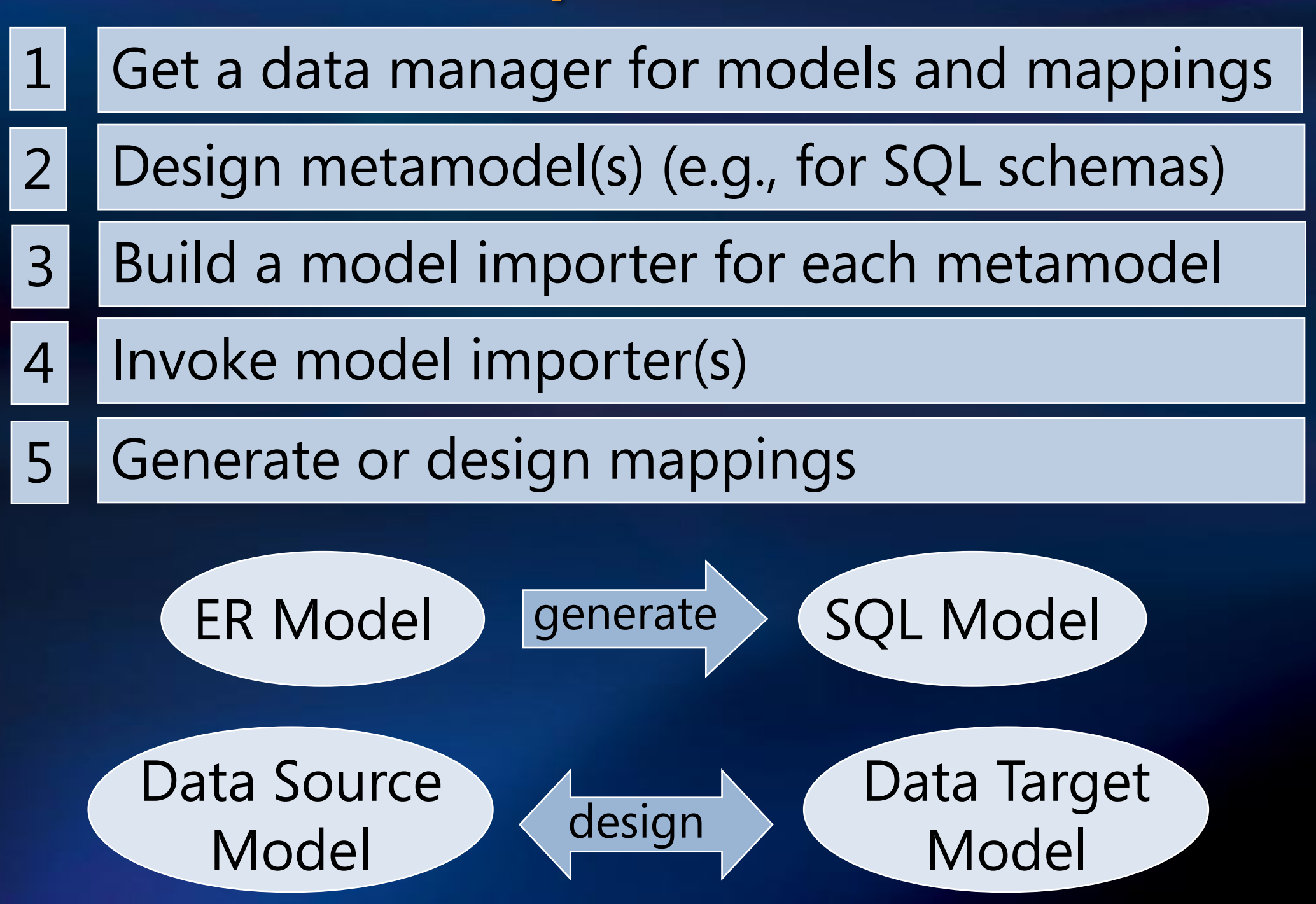

VLDB 2007 Model Mgmt Tutorial, Phil Bernstein 15

# Solution Template (5)

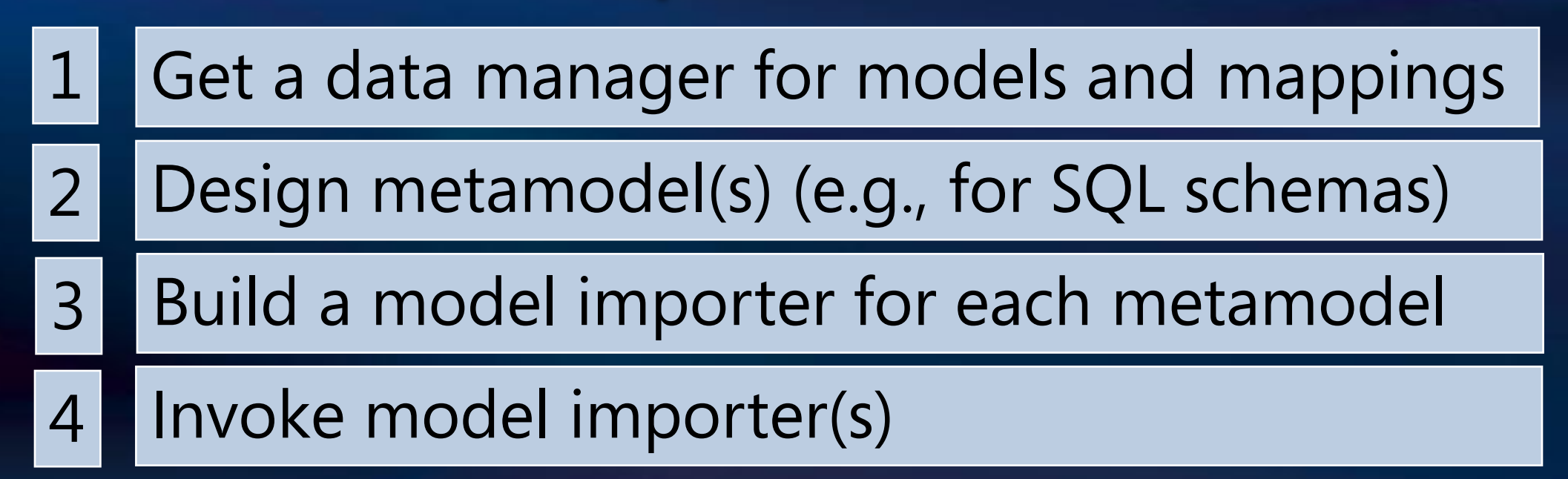

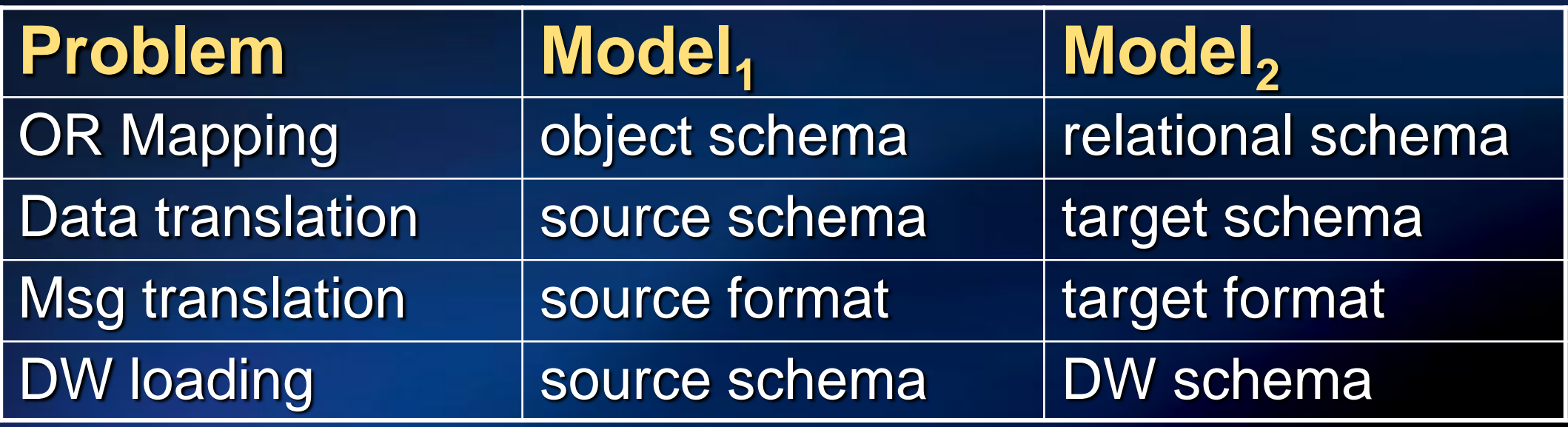

## Solution Template (6)

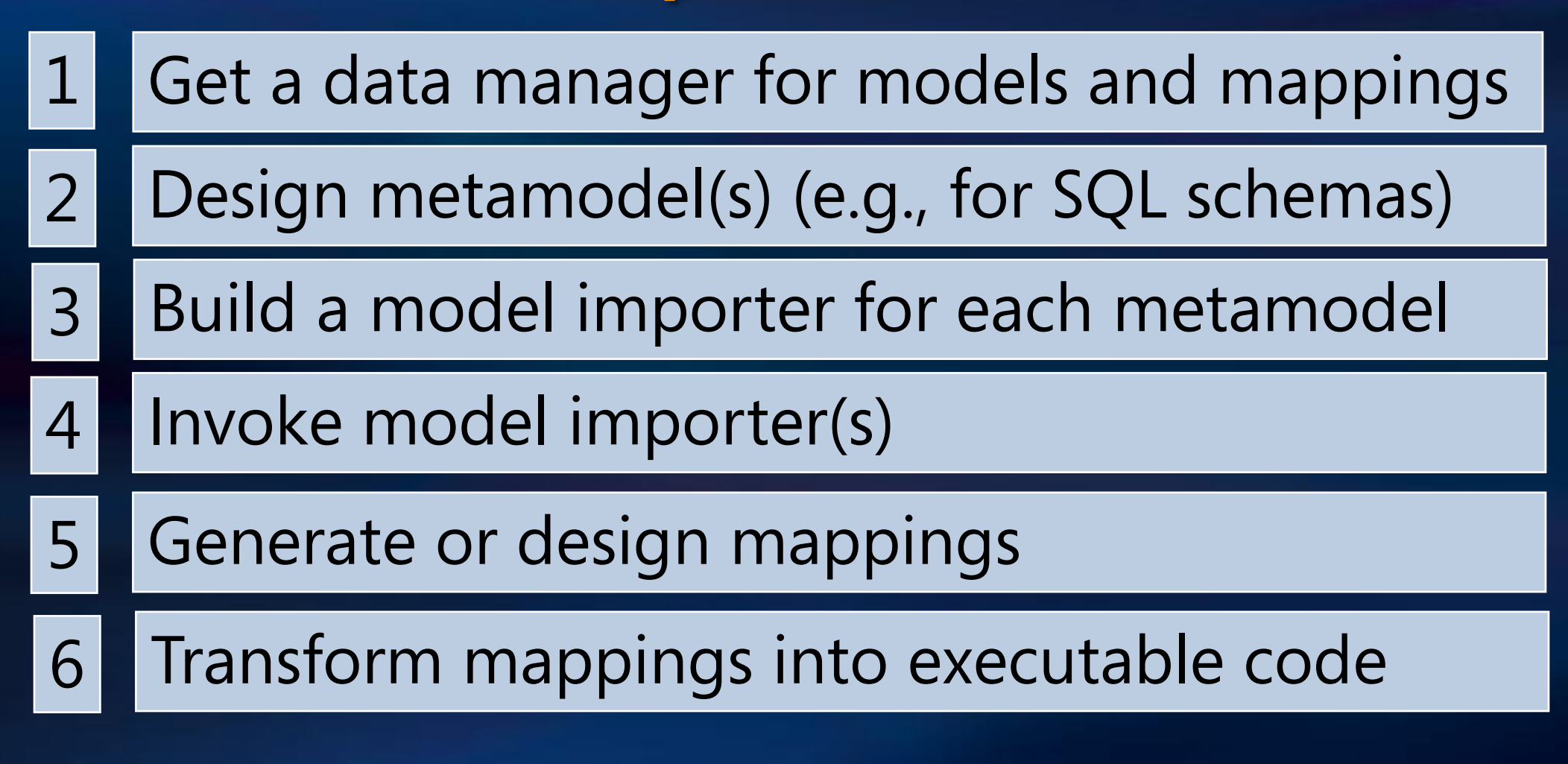

### **SQL views, XSLT, ETL programs, etc.**

# Why is mapping hard?

- **Heterogeneity**
- Impedance mismatch  $\bullet$
- Insufficient abstraction  $\bullet$
- Potpourri of tools  $\bullet$

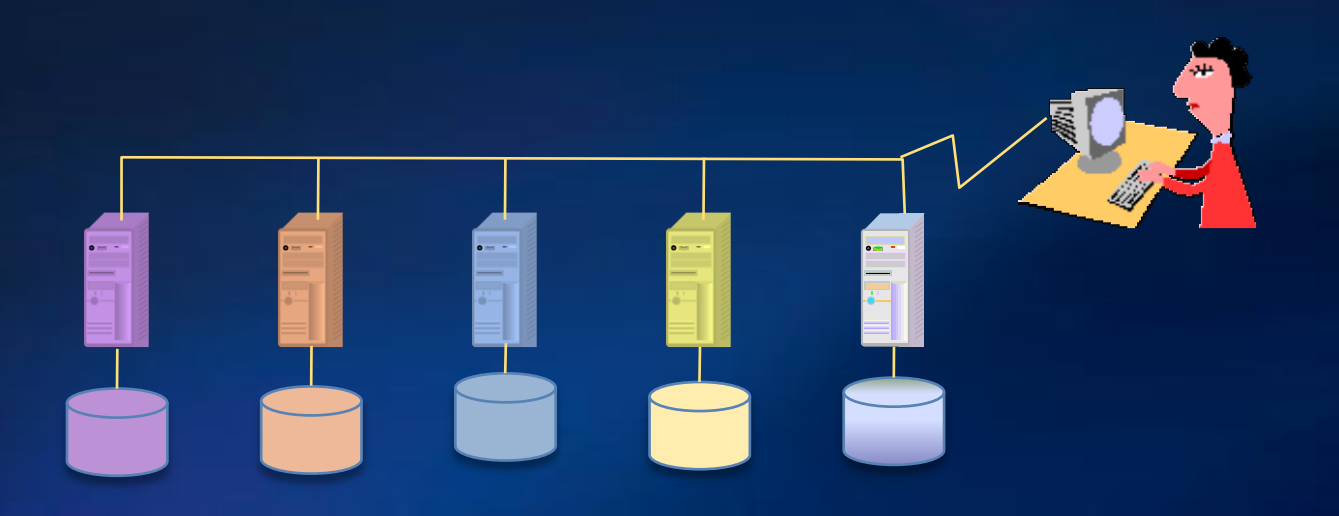

[ Haas, ICDT 07]

## And It's Getting Harder

- $\bullet$  More data models
	- Java, ODMG, XSD, .NET
	- RDF, OWL, EDM, SML
- More programming languages
- More types of tools
- More schema sources
	- Web site wrappers
	- Google Base
	- Generic info extractors [Gubanov, Bernstein WebDB 06]

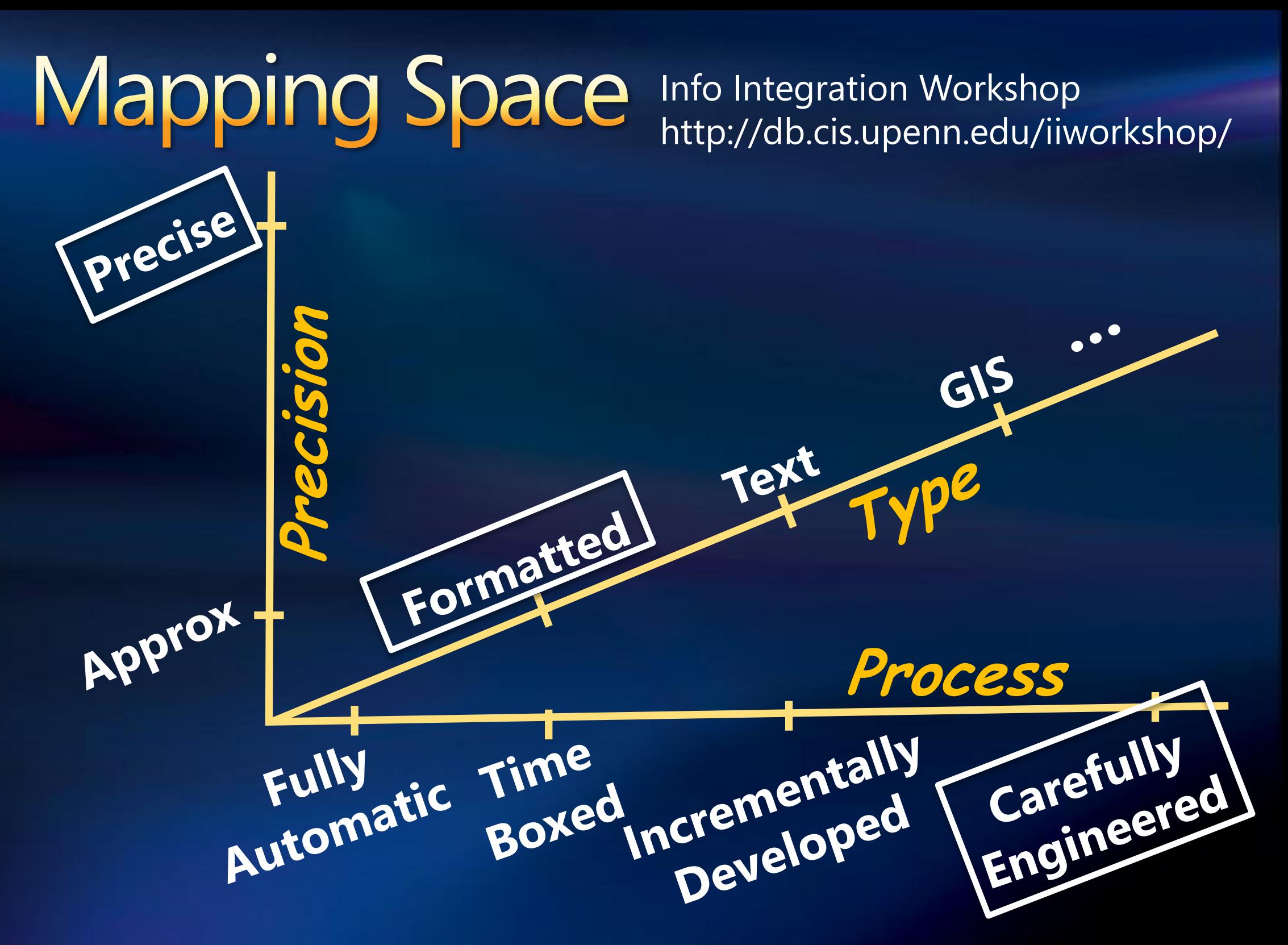

## Outline

- $\checkmark$  Motivation
- $\checkmark$  Solution Space
- Model Management 1.0
- Model Management 2.0
- **Coperators & Scenarios**

# Model Management 1.0

[ Bernstein, Halevy, Pottinger SIGMOD Record 00]

**models & mappings as bulk objects**

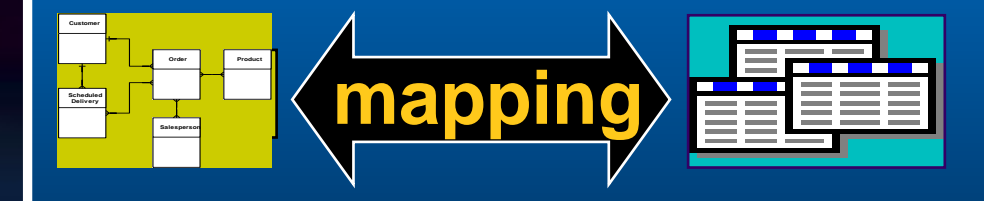

**Meta-model independent** • **relational, ER, OO, XML, RDF, OWL, SML, …**

#### **Operations**

- **Match** • **Diff/Extract**
- **Compose ModelGen**
- **Merge** • **Inverse**

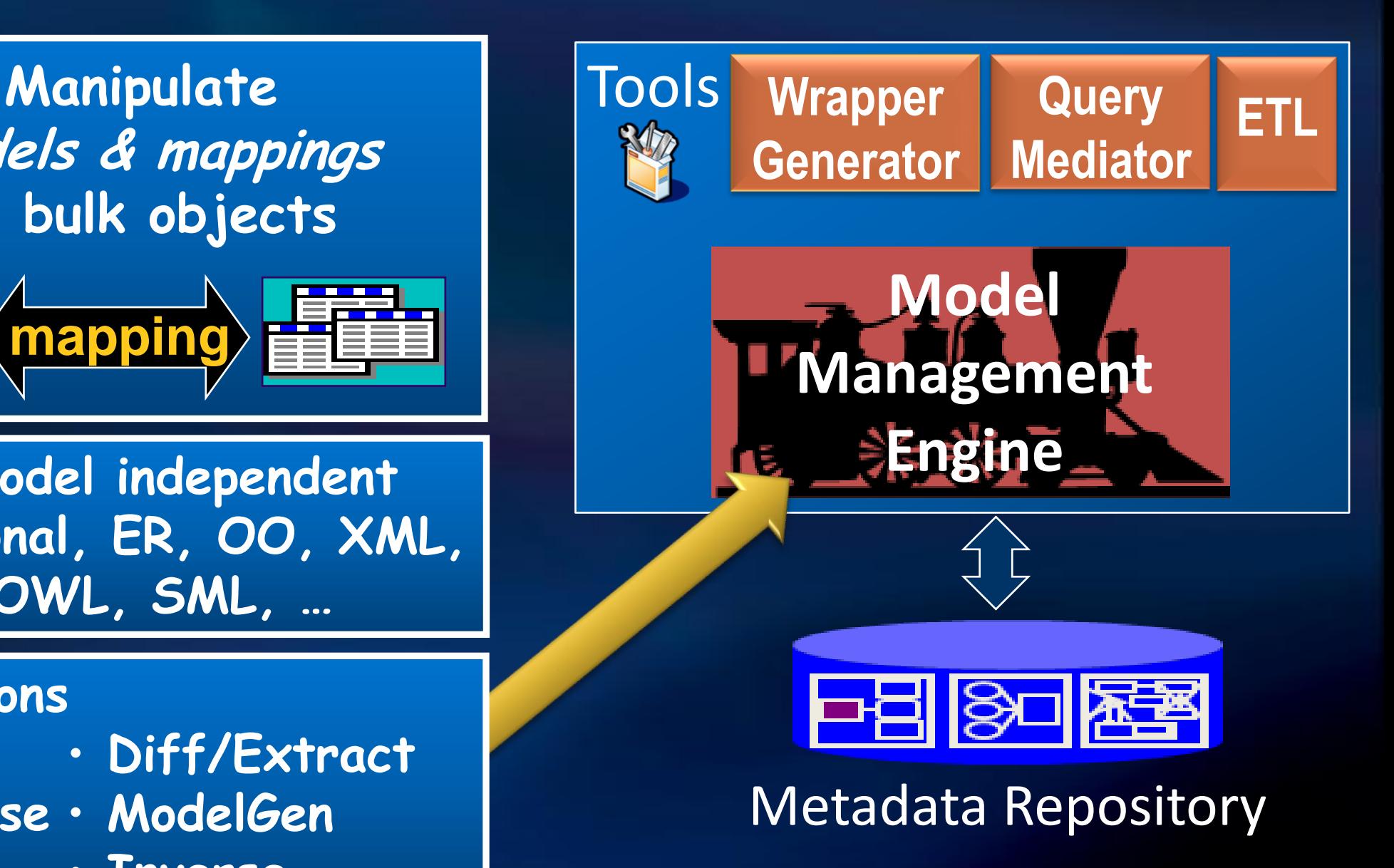

### Model Management **Getting Started**

• Choose a schema definition language

**Choose a mapping language** 

# **Model Mgmt Operators**

,  $M_2$ 

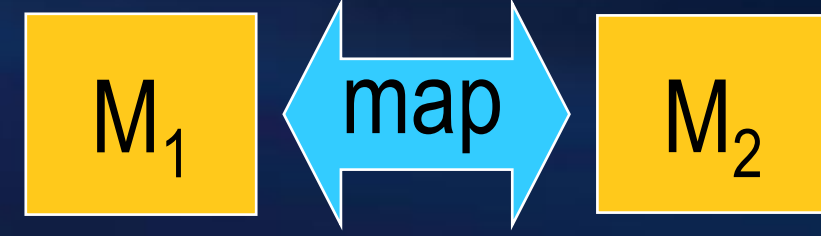

#### $M_1$   $\begin{pmatrix} 2m_1 \\ m_2 \end{pmatrix}$   $M_2$  $\langle M_2, map \rangle =$  M<sub>4</sub>  $\langle map \rangle$ ModelGen(*M<sup>1</sup>* , *metamodel<sup>2</sup>* )

*Fcn* = TransGen(*map*)

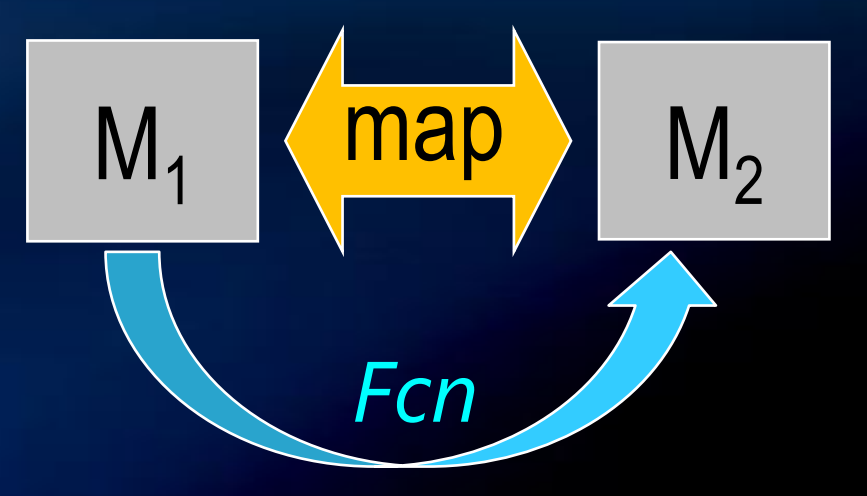

### Model Mgmt Operators (cont'd)  $M_1$   $\langle \overline{\text{map}}_{12} \rangle$   $M_2$   $\langle \overline{\text{map}}_{23} \rangle$   $M_3$ Compose: *map<sup>13</sup>* = *map<sup>12</sup> map<sup>23</sup>* map  $\langle M_3, map_{13}, map_{23} \rangle =$  $M_1$   $\left\langle \frac{map_{12}}{m} \right\rangle$   $M_2$ Merge (*M<sup>1</sup>* , *M<sup>2</sup>* , *map12*) map<sub>13</sub>  $M<sub>3</sub>$  $\langle M_2, map_2 \rangle =$   $\langle map_1 \rangle$   $M_1$   $\langle map_2 \rangle$  $\langle M_2, map_2 \rangle =$  $M_1$   $M_2$ Diff(*M<sup>1</sup>* , *map<sup>1</sup>* )

### Model Management 1.0 **Benefits**

• More research focus on primary operations • More powerful operations • Hence better tools

• More leverage from tool investments

• More uniform behavior across tools

### Good News / Bad News

- Good News
	- **C** Lots of progress on operations
	- **Some practical applications**
	- A lot has been learned

### Bad News

**• Still waiting for the first reasonably-complete** practical implementation

Good news

A lot of research left to do

### Outline

- $\checkmark$  Motivation
- $\checkmark$  Solution Space
- Model Management 1.0
- Model Management 2.0
	- What has changed: Use richer mappings
	- What has changed: Include the runtime
- **Operators & Scenarios**

What Has Changed? **Use Richer Mappings** 

> 2000 Structural mappings

- Mappings are structural
	- Relate schemas, *not* data
- Operations oblivious to mapping semantics
- Semantics is a plug-in

2007 Semantic mappings

- **Mappings are semantic** 
	- Relate schemas *and* data
- Operations sensitive to mapping semantics
- Semantics is built-in

# **Semantic Mapping**

 $I(S_i)$  are the instances of schema  $S_i$ 

- Each d in  $I(S_i)$  is a database (e.g., a set of relations)
- $\mathbf{I}(S_2)$  are the instances of schema  $S_2$
- $map_{12} \subseteq \mathbb{I}(S_1) \times \mathbb{I}(S_2)$
- Usually, we represent a mapping by an expression
	- $V = R \Join S$
	- $R \Join S = T \Join U$

### **Example** In 2000, mapping is a structure

#### EID Name Tel AID AID Street City Zip Empl SID Name **BirthDate** Address **Staff** Addr = = concat mapping  $\pi_{\text{EID}}(\text{Empl}) = \pi_{\text{SID}}(\text{Staff}) \wedge$  $\pi_{\text{EID,Name}}(\text{Empl}) = \pi_{\text{SID,Name}}(\text{Staff}) \wedge$  $\pi_{\text{\tiny{EID,AID,Concat(Street,City,Zip)}}(\text{\small{Empl}} \Join \text{\small{Addr}}) =$  $\pi$ SID, Address (Staff) Plug in semantic expression

[Bernstein. CIDR 03]

### **Example** In 2007, just use the expression

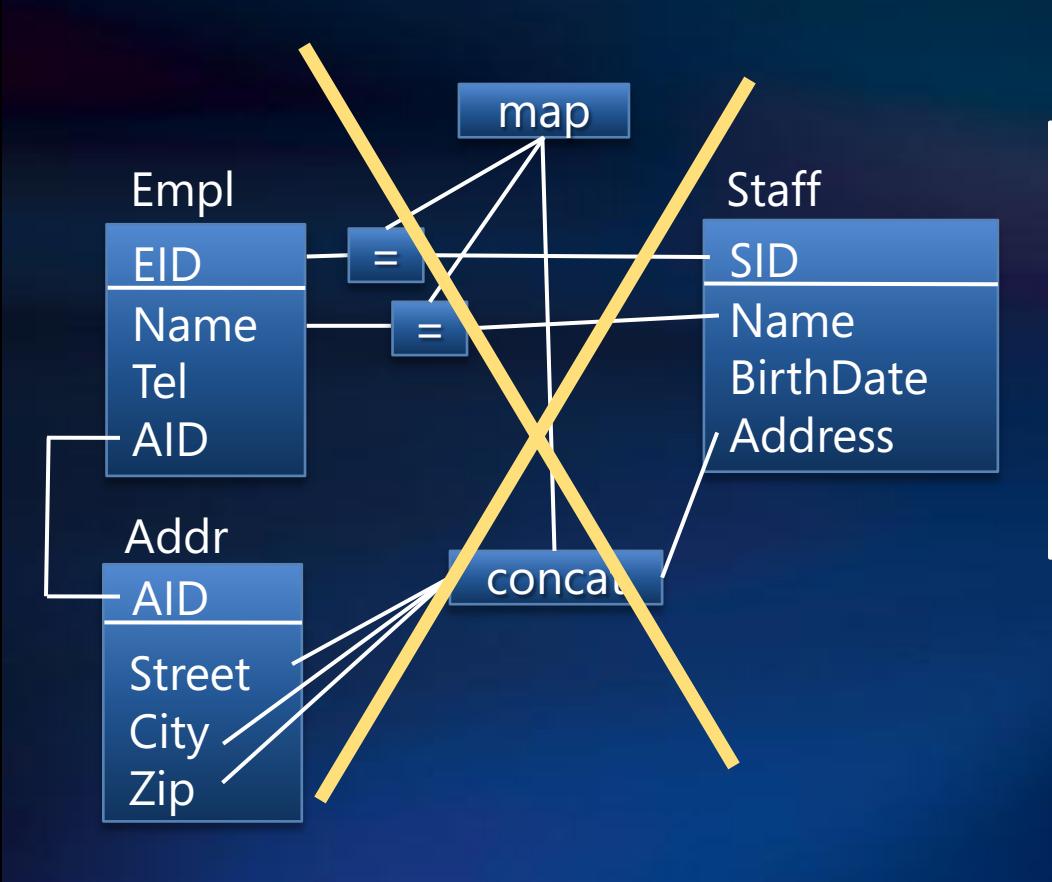

 $\pi_{\text{FID}}(\text{Empl}) = \pi_{\text{SID}}(\text{Staff})$   $\wedge$  $\pi_{\text{EID,Name}}(\text{Empl}) = \pi_{\text{SID,Name}}(\text{Staff}) \wedge$  $\pi_{\text{EID,AID,Concat(Street,City,Zip)}}(\text{Empl} \bowtie \text{Addr}) =$  $\overline{\pi}_{\text{SID,Address}}(\text{Staff})$ 

### **Mappings**

[Casanova, Vidal. PODS 83] [Biskup, Convent. SIGMOD 86] [Catarci, Lenzerini. J. CoopIS 93] [Miller, Haas, Hernandez. VLDB 00]

### Element correspondences

- **•** First step in aligning schemas
- **For lineage & impact analysis**
- Weak or no formal semantics

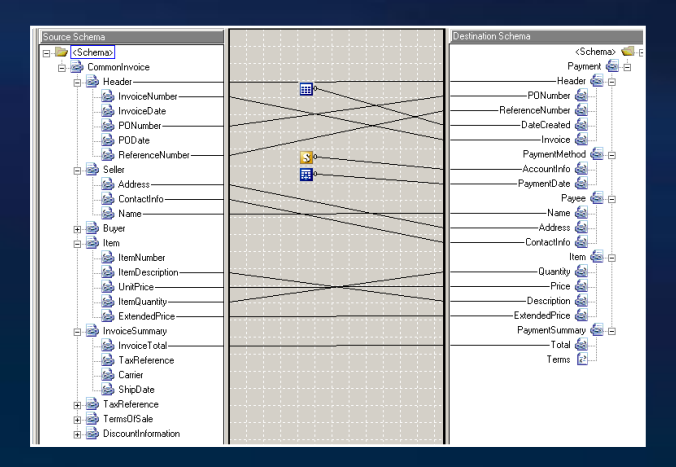

### Mapping constraints relate instances of schemas

**E.g., equality of relational expressions** SELECT Id, Name, Dept = SELECT Id, Name, Dept FROM Employee FROM HR JOIN Empl ON Id

Transformation is an executable mapping constraint

- Constructs target instances from source instances
- E.g., SQL query, XSLT, C# program

## **Mapping Expressiveness**

- What we want: first-order logic with
	- *•* negation
	- **aggregation**
	- **Set and bag semantics**
	- *•* regular expressions
	- **•** nested collections and lists
	- $\bullet$  rich type constructors (e.g., to construct XML fragments),
	- user-defined functions
	- **deduplication and other heuristic functions**
- What can we handle? … Much less.

## **Parallel Evolution**

### Clio Project

- IBM, Univ. of Toronto, U.C. Santa Cruz
- Miller, Haas, Hernandez, Fagin, Ho, Popa, Tan, …

### Model Management

- Microsoft, Univ. of Washington, Univ. of Leipzig
- Bernstein, Halevy, Pottinger, Rahm, Madhavan, Melnik, ...

### Build a design tool for semantic mappings

Build model management operations with plug-in semantics

Study model management operations with semantics

### What Has Changed? **Include the Runtime**

2000 Design-time

- Model management is independent of run-time
- **No special run-time** functionality

2007 **Run-time** 

• Model management is tied to a run-time

• Run-time functions are sensitive to mapping expressiveness and model mgt capabilities
## **Mapping Runtime**

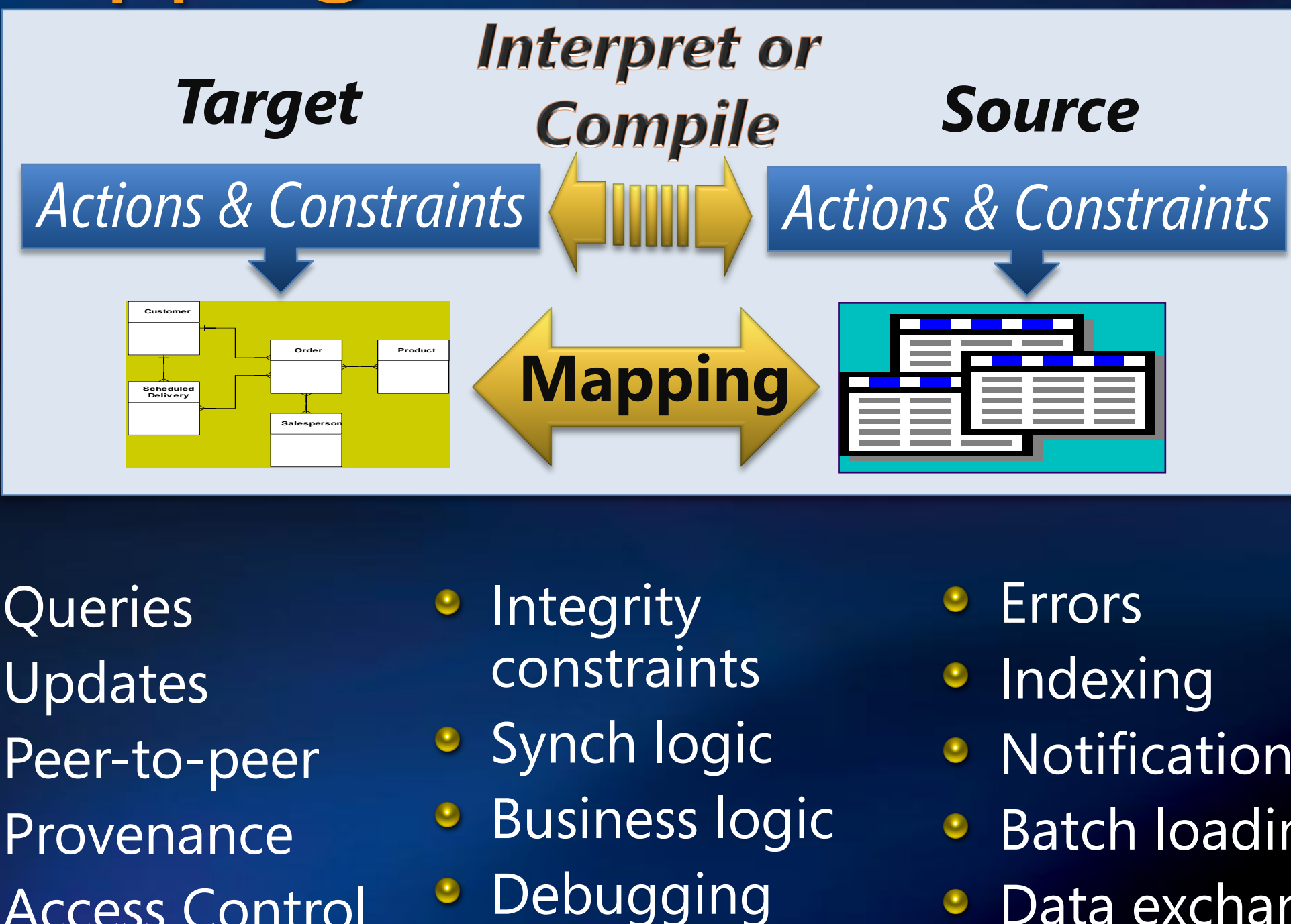

- **C** Queries
- Updates
- **Peer-to-peer**
- **Provenance**
- **Access Control**
- **Integrity** constraints
- **Synch logic**
- **Business logic**
- 
- Errors
- **Indexing**
- **Notifications**
- Batch loading
- Data exchange

## **Mapping Runtime Examples**

- Integrity constraints  $\bullet$ 
	- **Integrity constraints on target T are enforced by a** combination of constraints enforced by the source and by the target runtime.
	- Feasibility some constraints on *T* may not be expressible in source *S*.

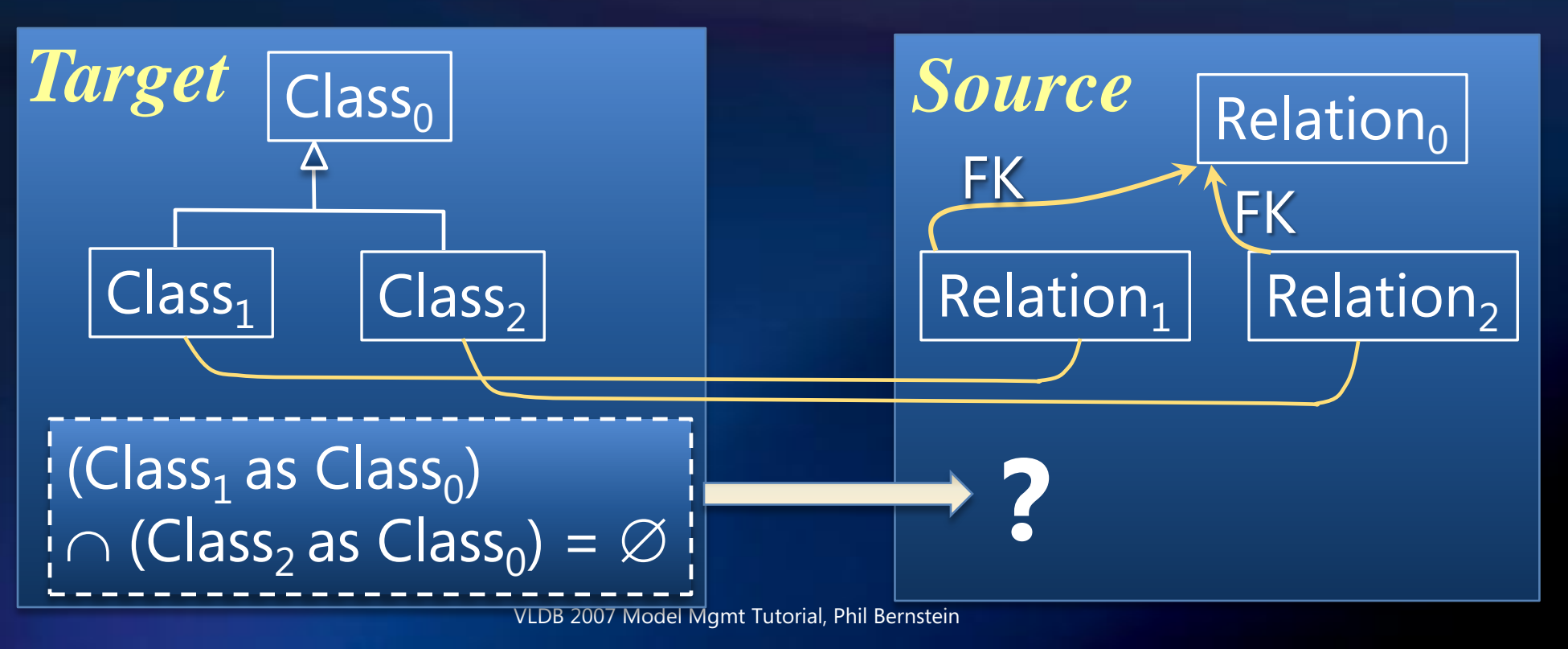

# **Mapping Runtime Examples (2)**

**• Provenance** 

[Cui, Widom, Weiner. TODS 00] [Baghwat, Chiticariu, Tan, Vijayvargia. VLDB J. 05] [Buneman, Chapman, Cheney. SIGMOD 06]

- User moves data from source *S* to target *T*  $\bullet$
- Which source data contributed to a particular target data item?
- Errors
	- A data access via *T* is translated into an access on *S*  that generates an error
	- The error needs to be passed back through the mapping in a form that is understandable in the context of *T*.

## Model Management 2.0

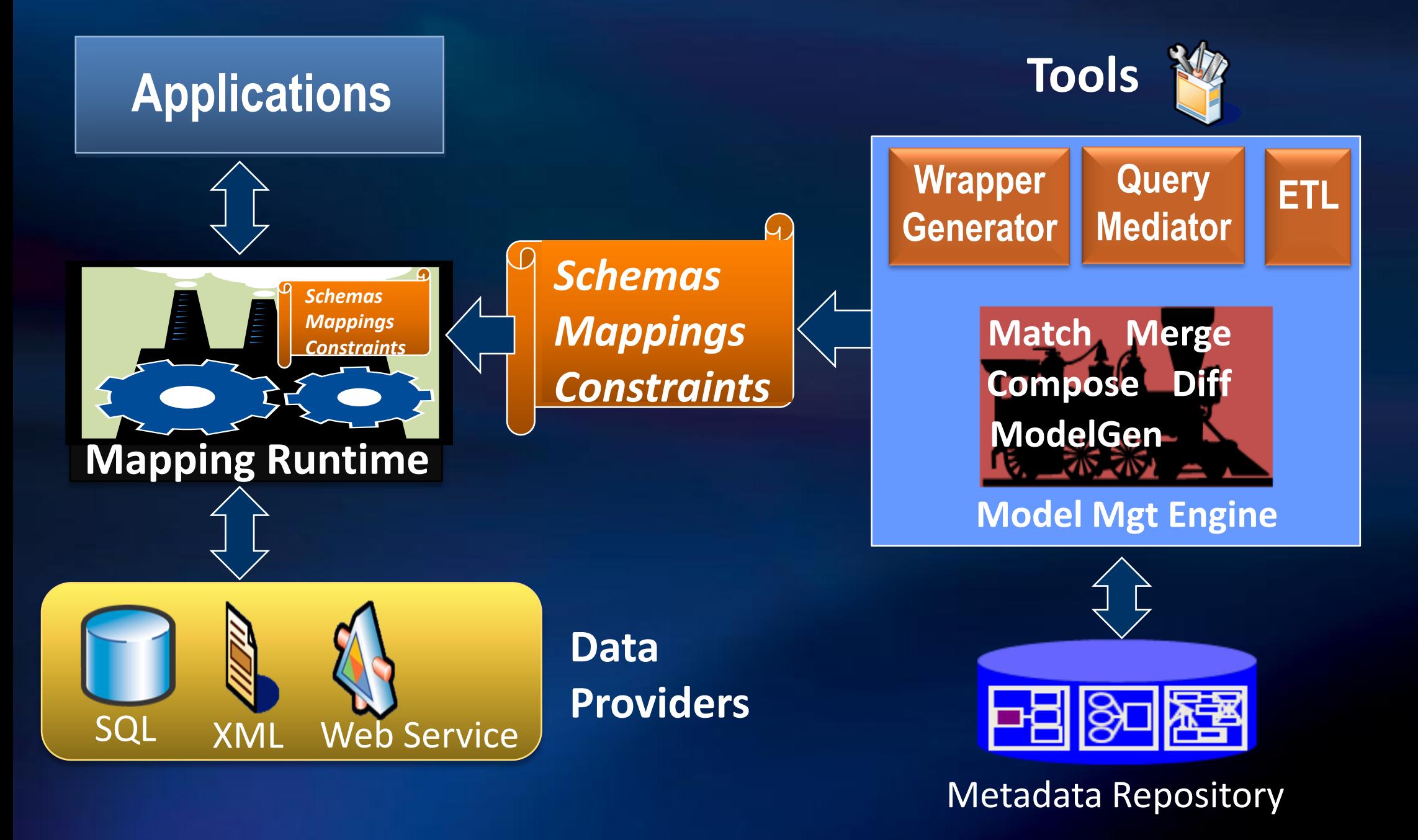

### Scenarios

#### **1. Create mappings**

- **ModelGen**  $\bullet$
- Match  $\bullet$
- ConstraintGen  $\bullet$
- TransGen  $\bullet$

**2. Evolve mappings Compose**  $\bullet$ Diff  $\mathbf{\Theta}$ Merge  $\bigodot$ Inverse  $\bullet$ 

### ModelGen: Schema Translation

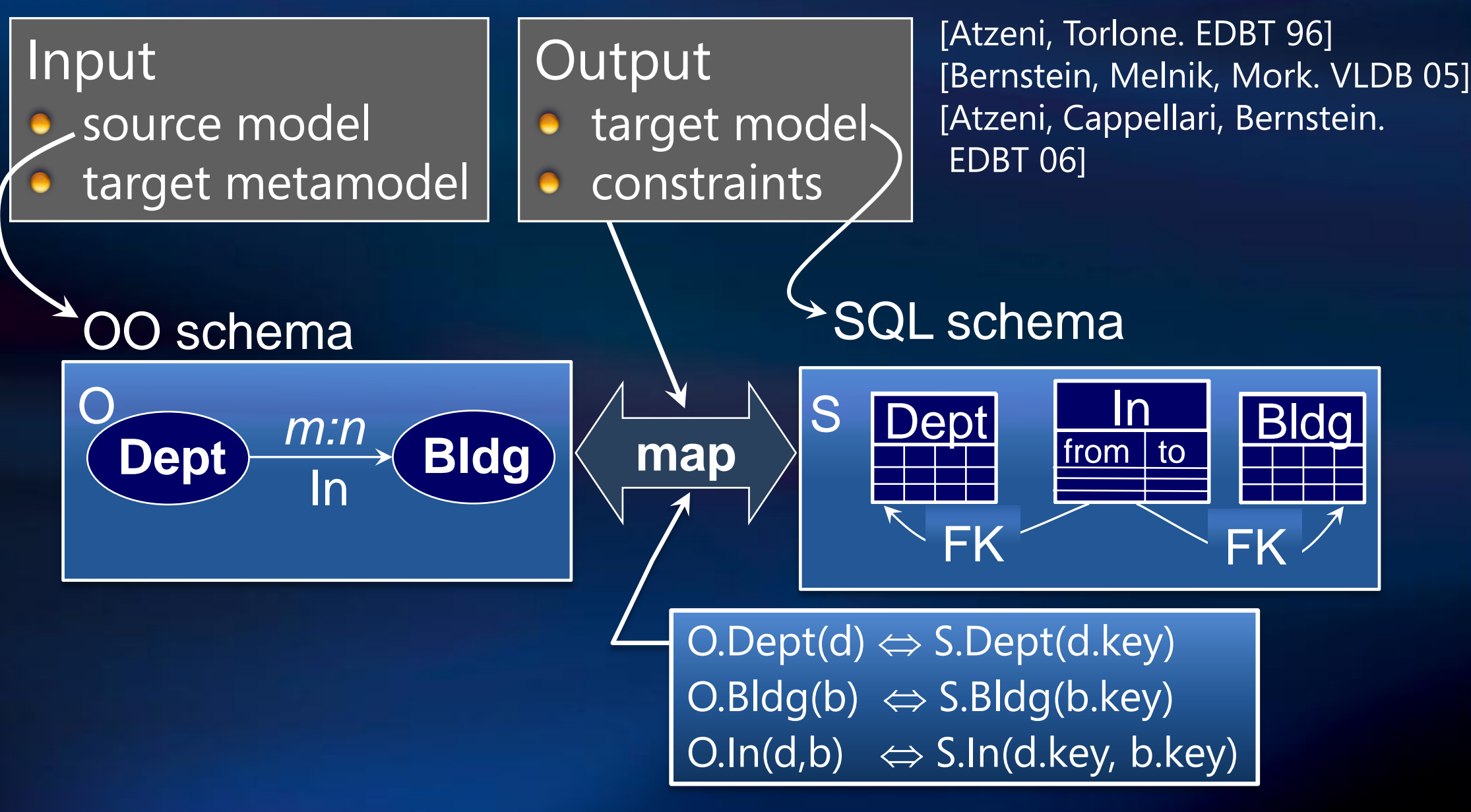

Don't know of products, yet • There are several credible prototypes

[Atzeni & Torlone, EDBT '96]

ref

FK

FK

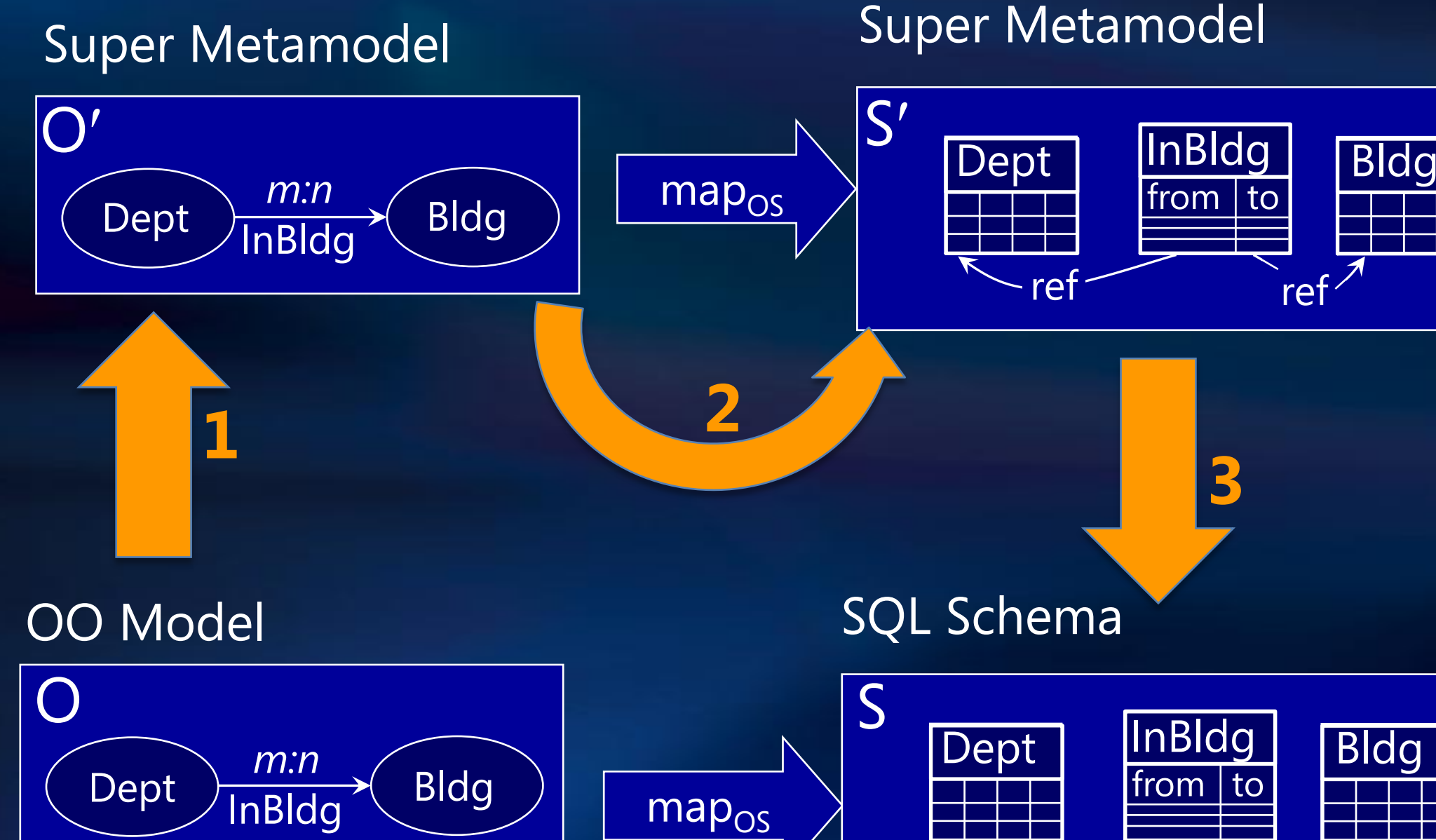

#### Moving Data via ModelGen [Papotti, Torlone] [Atzeni, Cappellari]

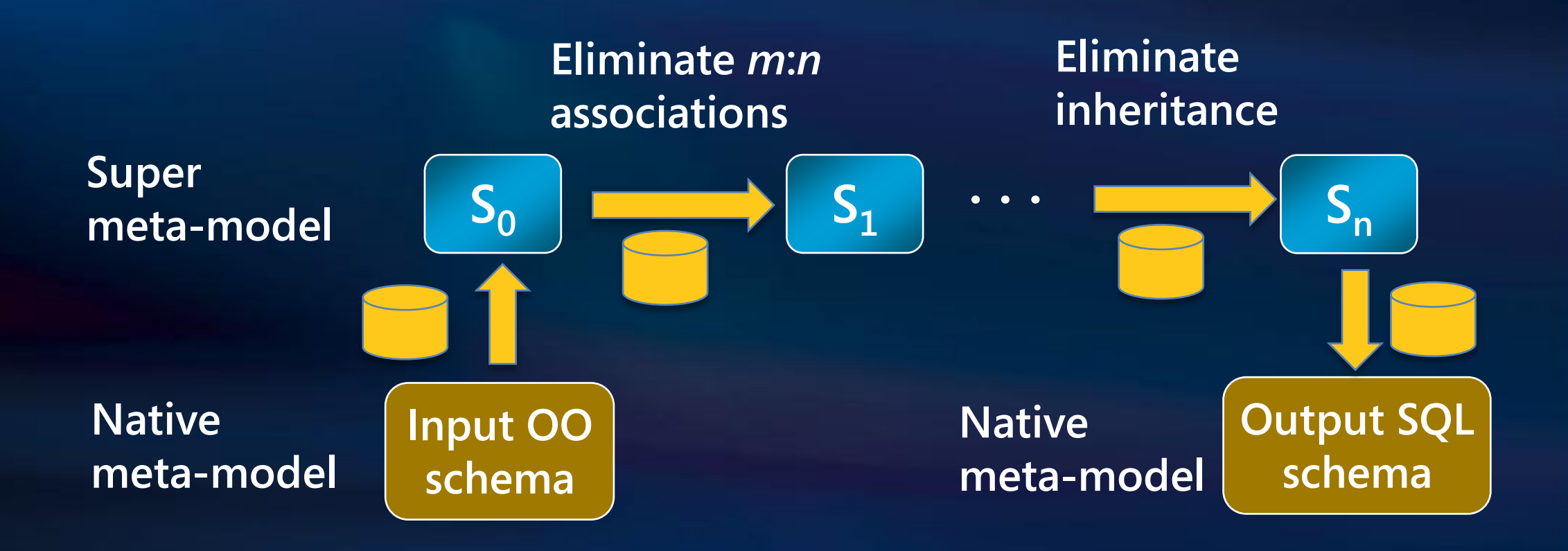

- Data is transferred to super-metamodel DB
- Data is transformed within super-metamodel DB  $\bullet$
- Data is transferred to output schema's database  $\bullet$

#### **Obtaining Mappings From** ModelGen [Bernstein, Melnik, Mork VLDB'05, ER'07]

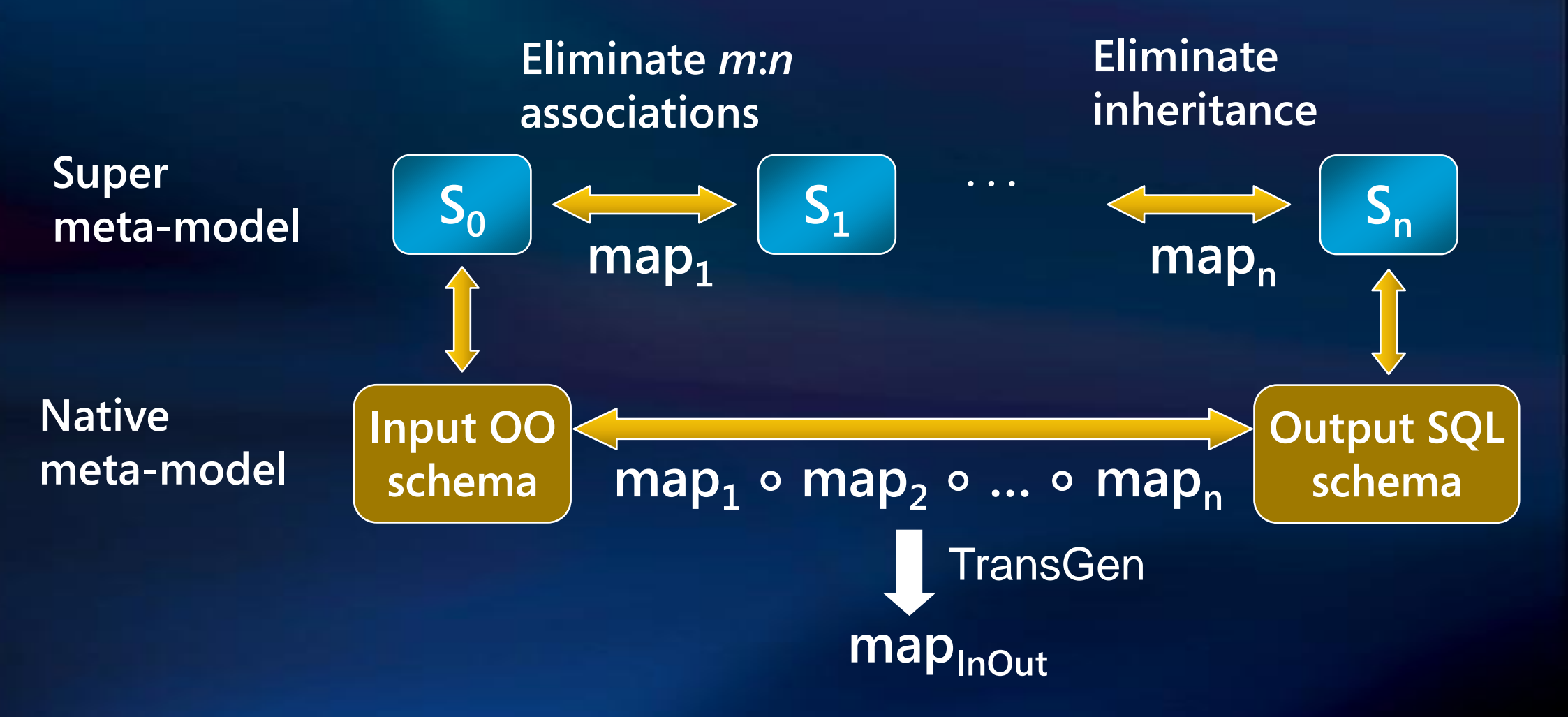

- Leverages Compose operator
- Each map<sub>i</sub> roundtrips data

#### [Miller, Haas, & Hernandez, VLDB 00]

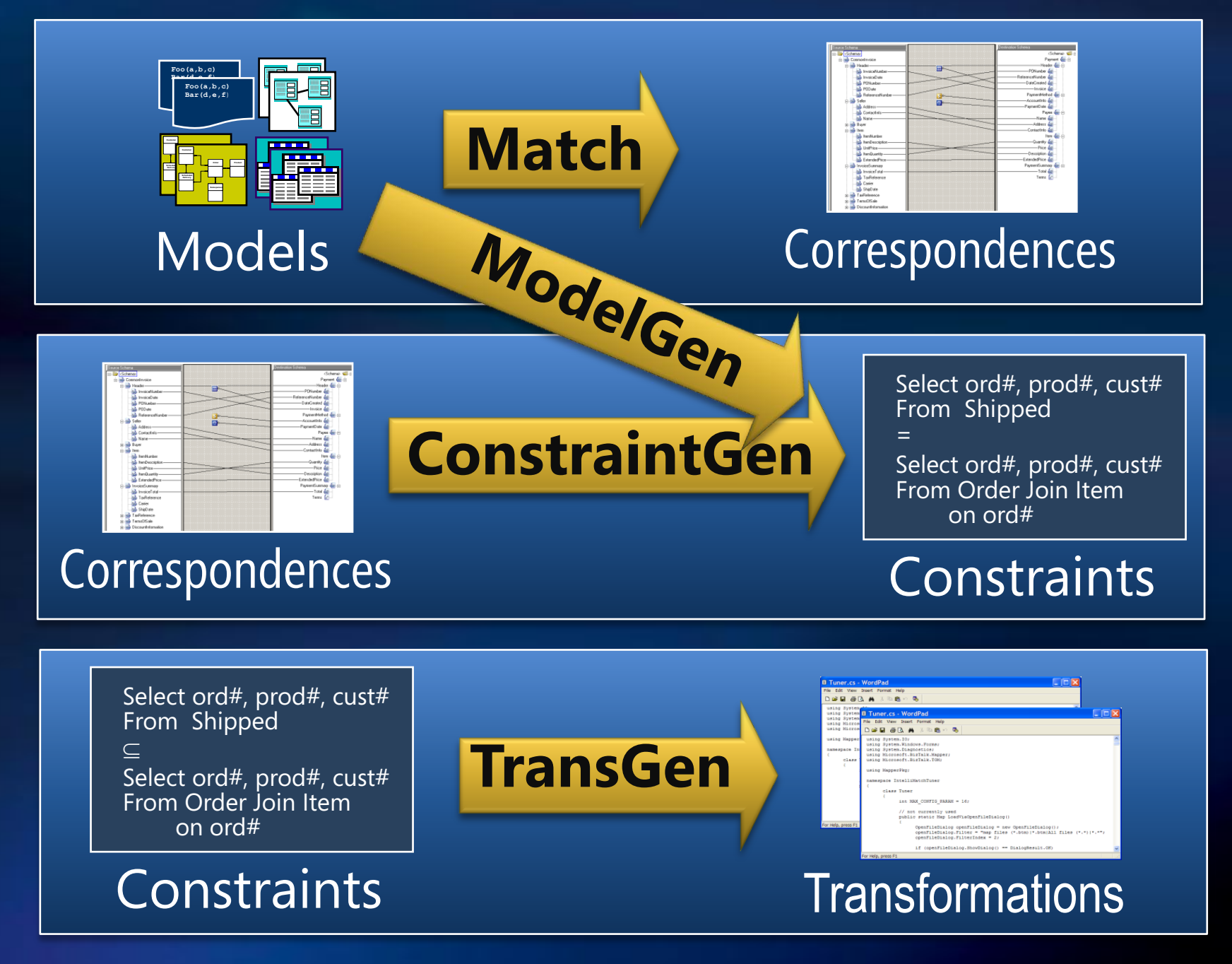

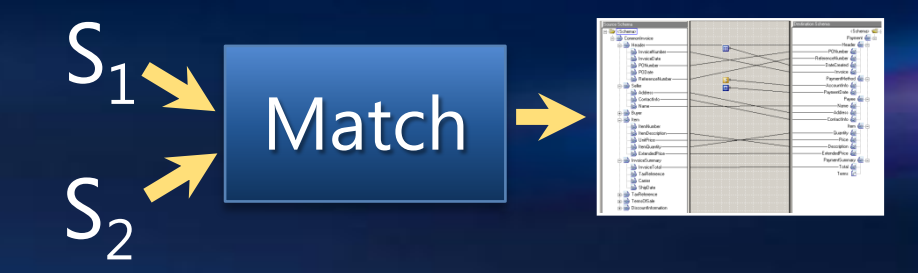

- Exploit lexical analysis of element names, schema  $\bullet$ structure, data types, thesauri, value distributions, ontologies, instances, and previous matches
- **Past Goal improved precision & recall** 
	- Big productivity gains are unlikely
- Better goals
	- Return top-k, not best overall match
	- Avoid the tedium. Manage work.  $\bullet$
	- HCI handle large schemas.
	- User studies what would improve productivity?  $\bullet$

#### **Schema Matching Algorithms**

[Rahm & Bernstein, VLDB Journal 01]

Reuse-based

• *Validated matches*

Content-based

• *Value Patterns*

• *Machine learning*

• *Thesaurus*

• *Values*

- correspondences = Match(Schema<sub>1</sub>, Schema<sub>2</sub>)
- Goal: Find good candidate matches
- Educated guesses, using multiple heuristics

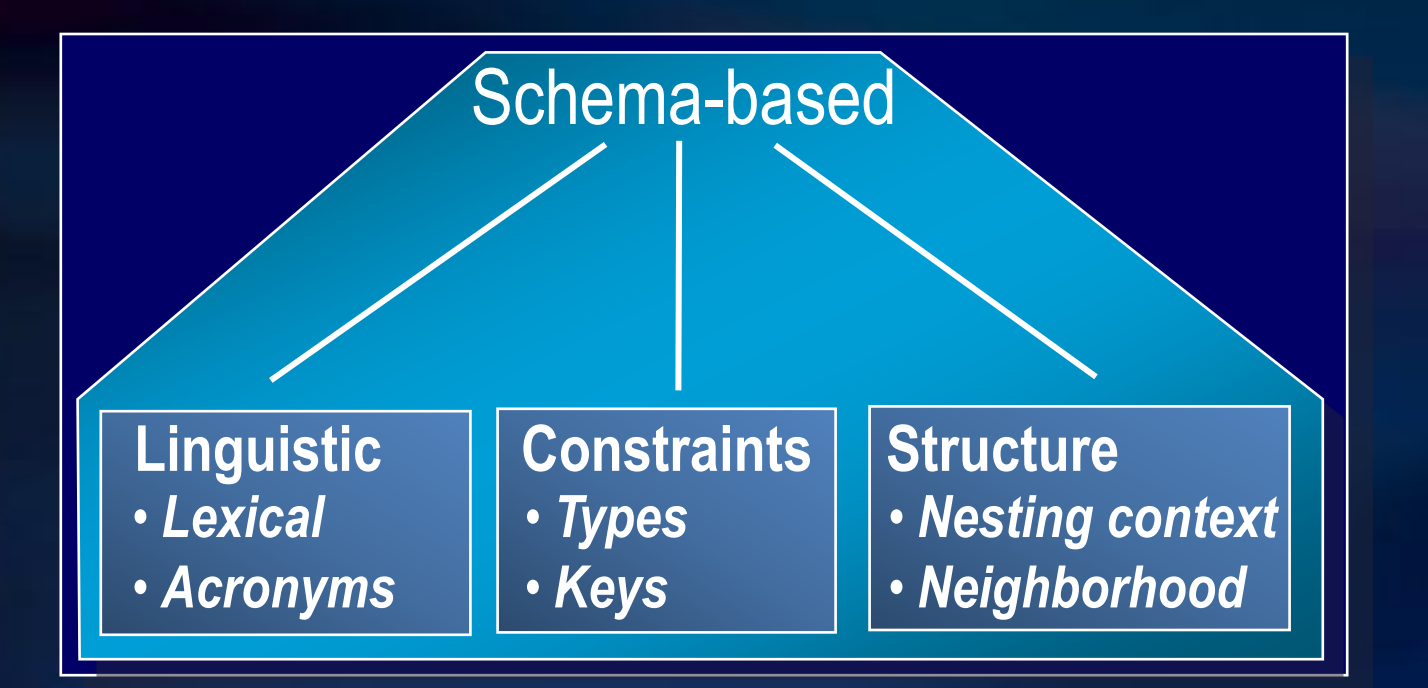

#### **Incremental Matching for BizTalk Mapper**

#### **BizTalk Mapper: Demo** [Bernstein, Melnik & Churchill, VLDB 06]

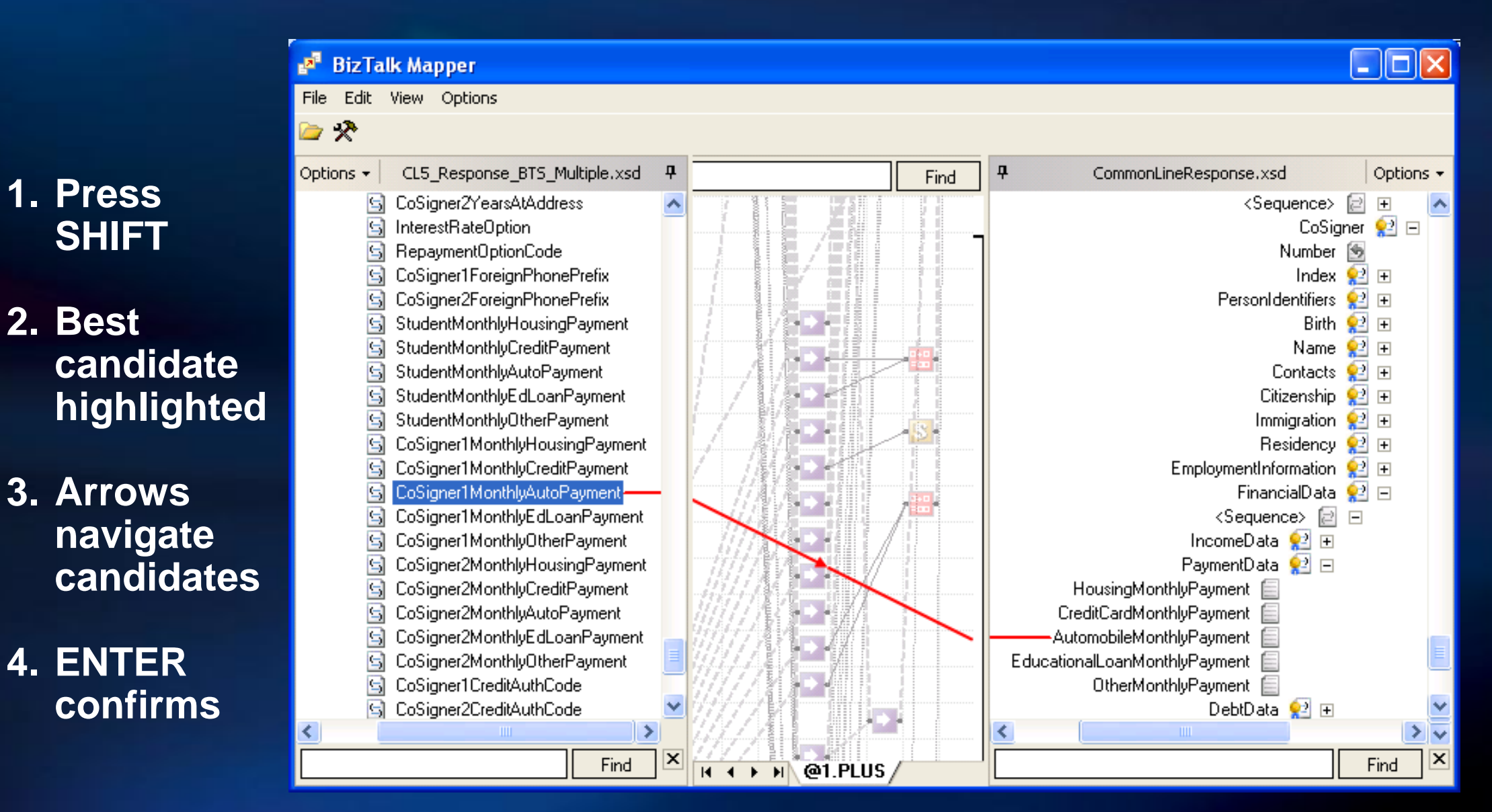

*Screenshot*: top match candidate (right) is element in context of CoSigner (as opposed to Borrower)

**2. Best** 

## **Cast of Thousands**

- AnHai Doan  $\bullet$
- Alon Halevy  $\bullet$
- Pedro Domingos  $\bullet$
- Phil Bernstein  $\bullet$
- Erhard Rahm  $\bullet$
- Sergey Melnik  $\bullet$
- Jayant Madhavan  $\bullet$
- Jeffrey Naughton  $\bullet$
- Jaewoo Kang  $\bullet$
- Tova Milo  $\bullet$
- Pavel Shvaiko  $\bullet$
- Fausto Giunchiglia  $\bullet$
- Sonia Bergamaschi  $\bullet$
- Silvana Castano  $\bullet$
- $\bullet$ Bin He
- Kevin Chang  $\bullet$
- Namyoun Choi  $\bullet$
- Il-Yeol Song  $\bullet$
- Hyoil Han  $\bullet$
- Domenico Ursino  $\bullet$
- Luigi Palopoli  $\bullet$
- Dominico Sacca  $\bullet$
- Georgio Terracina  $\bullet$
- David Embley  $\bullet$
- David Jackman  $\bullet$
- Li Xu  $\bullet$
- Yihong Ding  $\bullet$
- Jacob Berlin  $\bullet$
- Amihai Motro  $\bullet$
- Hong Hai Do  $\bullet$
- Fabien Duchateau  $\bullet$
- Zohra Bellahsene  $\bullet$
- Ela Hunt  $\bullet$
- Toralf Kirsten  $\bullet$
- Andreas Thor  $\bullet$
- Alexander Bilke  $\bullet$
- Avigdor Gal  $\bullet$
- $\bullet$ Michalis Petropoulos
- Christoph Quix  $\bullet$
- Chris Clifton  $\bullet$
- $\bullet$ Arnie Rosenthal
- Wen-Syan Li  $\bullet$
- Hector Garcia-Molina  $\bullet$
- Sagit Zohar  $\bullet$
- Gio Wiederhold  $\bullet$
- Anna Zhdanova  $\bullet$
- Jerome Euzenat  $\bullet$
- Prasenjit Mitra  $\bullet$
- Natasha Noy  $\bullet$
- Anuj Jaiswal  $\bullet$
- Mikalai Yatskevich  $\bullet$
- **•** Nuno Silva
- Joao Rocha  $\bullet$
- David Aumueller  $\bullet$
- Sabine Massmann  $\bullet$
- Felix Naumann  $\bullet$
- Need better UI, workflow support, not (just) better precision & recall $\bullet$

#### [Miller, Haas, & Hernandez, VLDB 00]

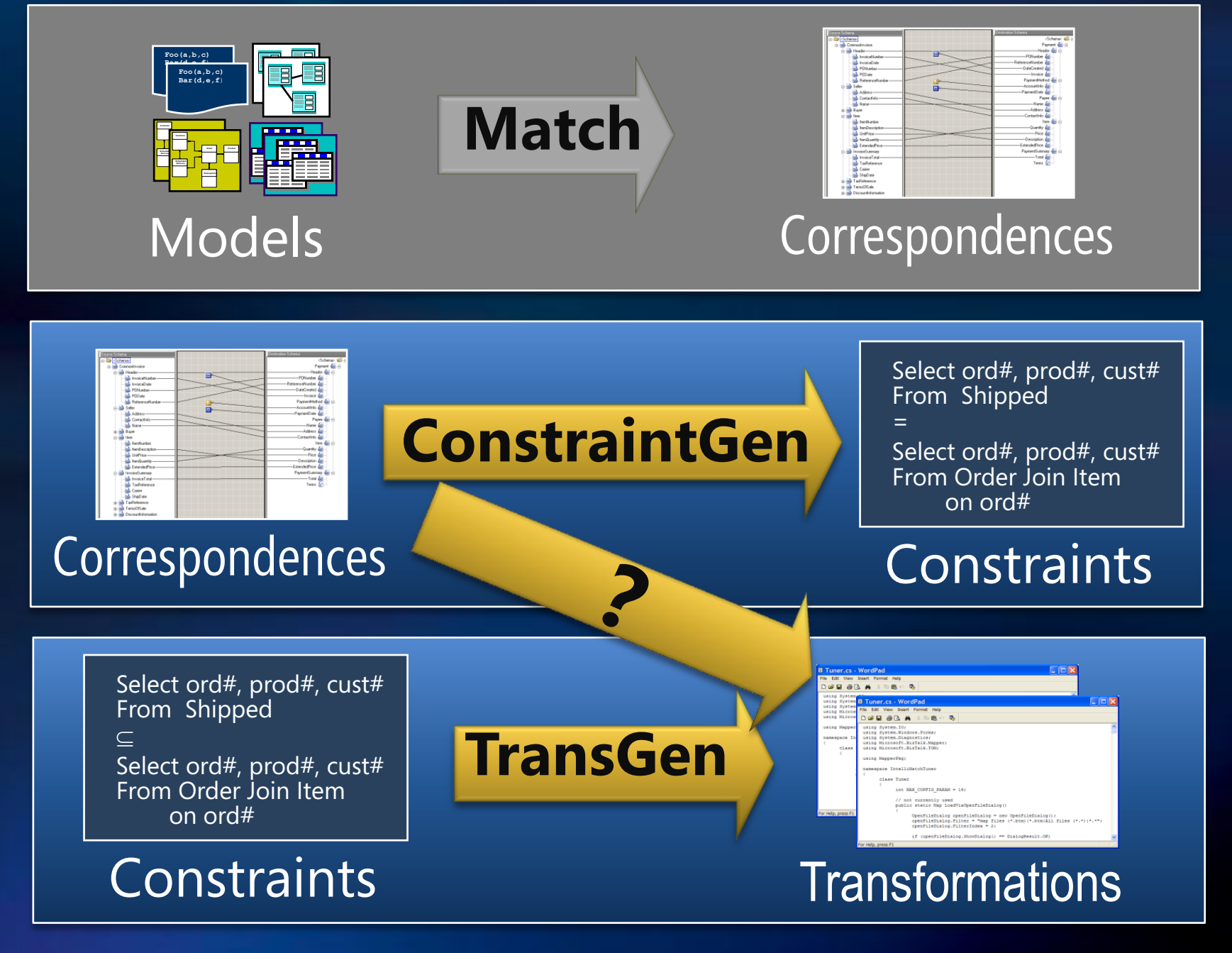

#### $Correspondences \rightarrow Transformations$

[Popa, Velegrakis, Miller, Hernandez, Fagin. VLDB 02] [Velegrakis. PhD thesis 2005]

For a given target element

- **•** Find all source elements linked by correspondences
- Find all ways that source elements are related
- Choose one of them and generate the transformation

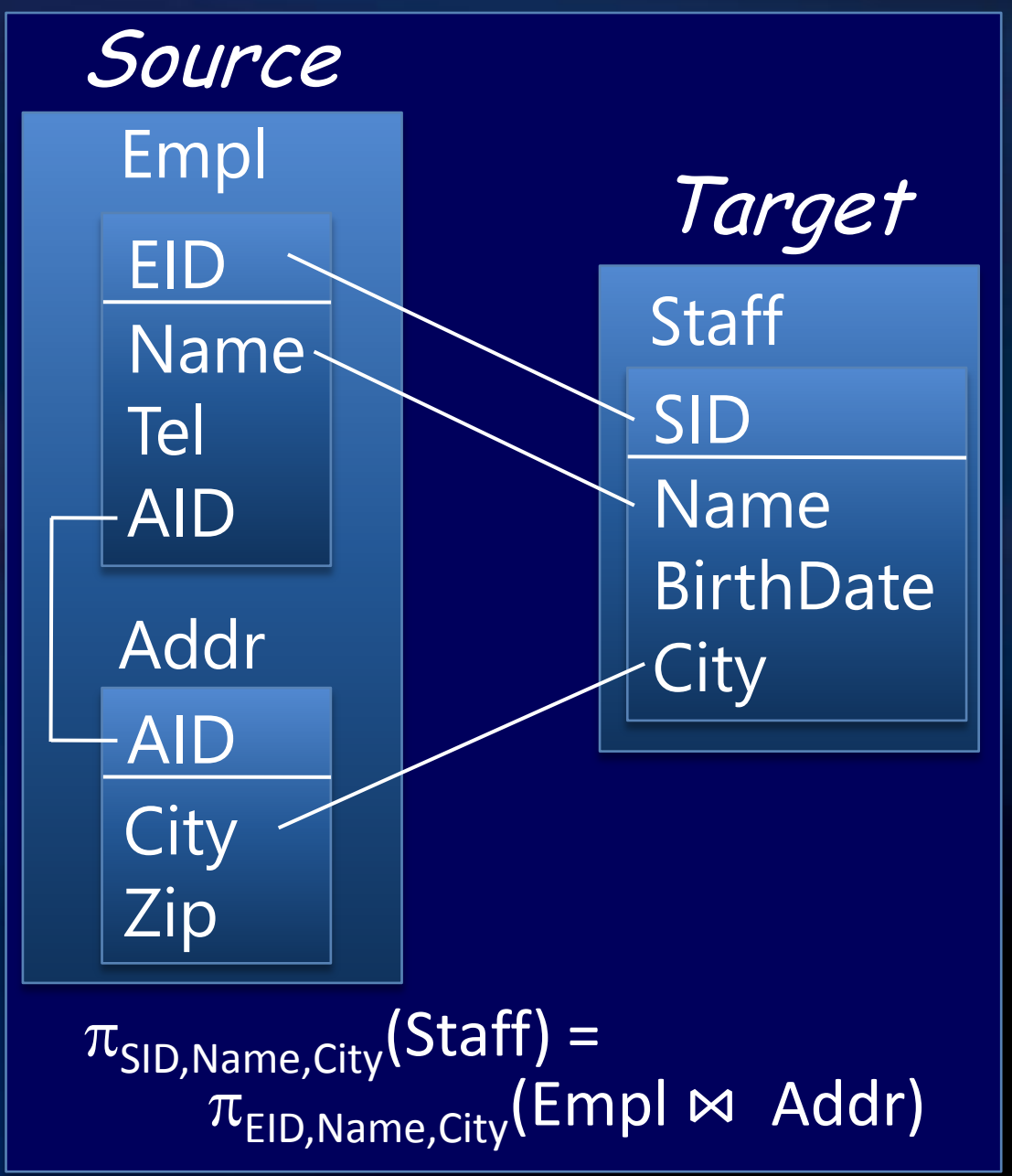

#### $Correspondences \rightarrow Constraints$

[Melnik, Bernstein, Halevy, & Rahm, SIGMOD 05]

- Directly interpret correspondences as mapping  $\bullet$ constraints
- **If it's a tree schema and keys correspond**

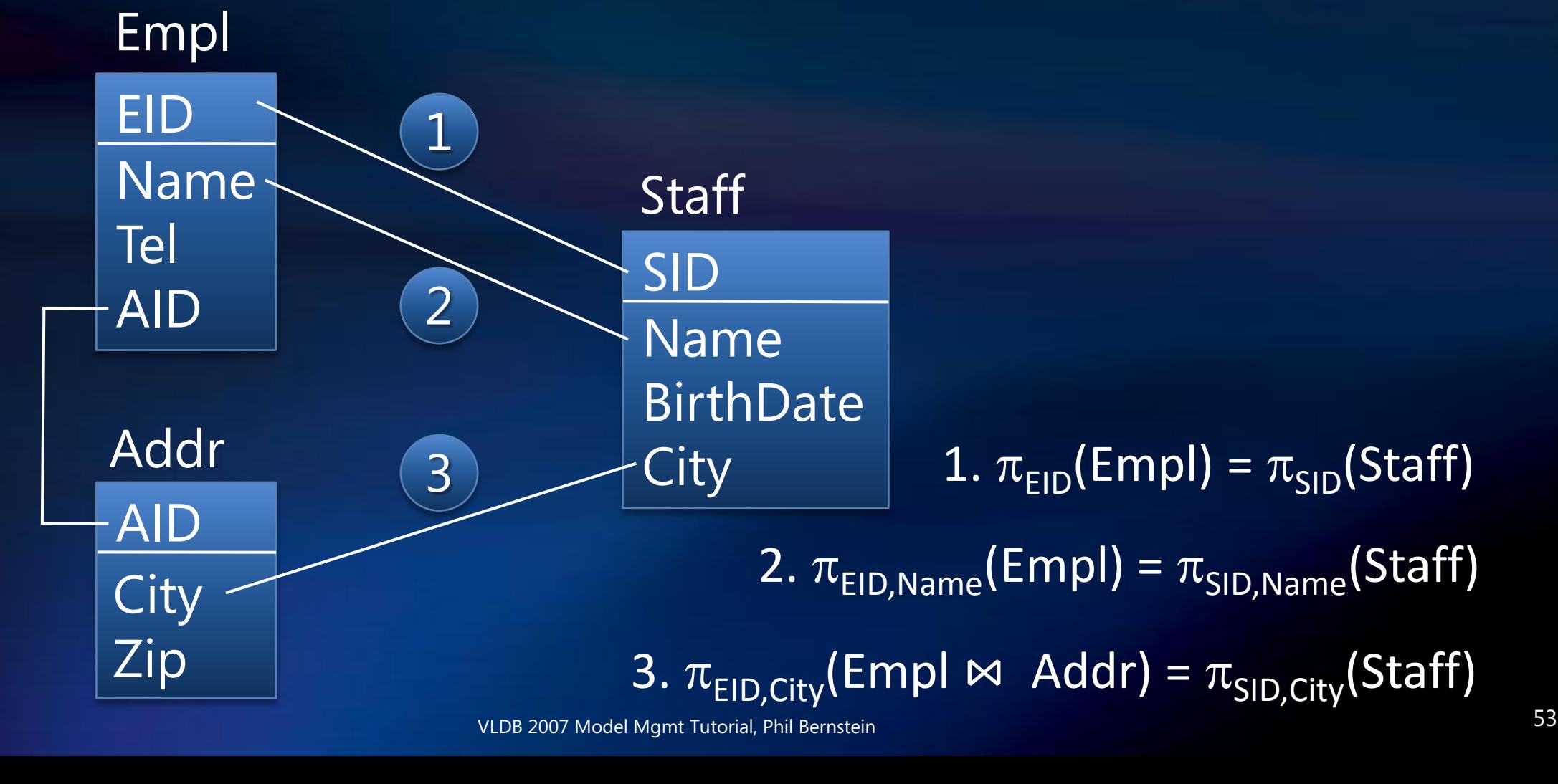

#### **Constraints in ADO.NET**

#### [ Melnik, Adya, Bernstein, SIGMOD 07]

Source: EER Target: SQL

Mapping **Constraints** 

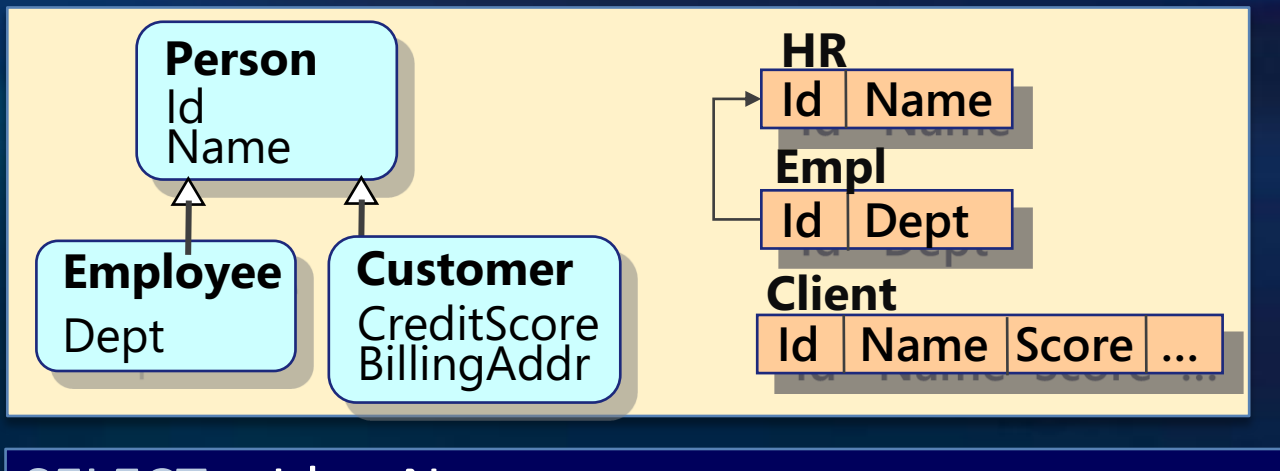

SELECT p.Id, p.Name FROM Persons AS p WHERE p IS OF (ONLY Person) OR p IS OF (ONLY Employee)

SELECT Id, Name FROM dbo.HR

=

=

=

SELECT e.Id, e.Dept FROM Persons AS e WHERE e IS OF Employee

SELECT Id, Dept FROM dbo.Empl

SELECT c.Id, c.Name, c.CreditScore, c.BillingAddr FROM Persons AS c WHERE c IS OF Customer

SELECT Id, Name, Score, Addr FROM dbo.Client

#### A Relationship Constraint

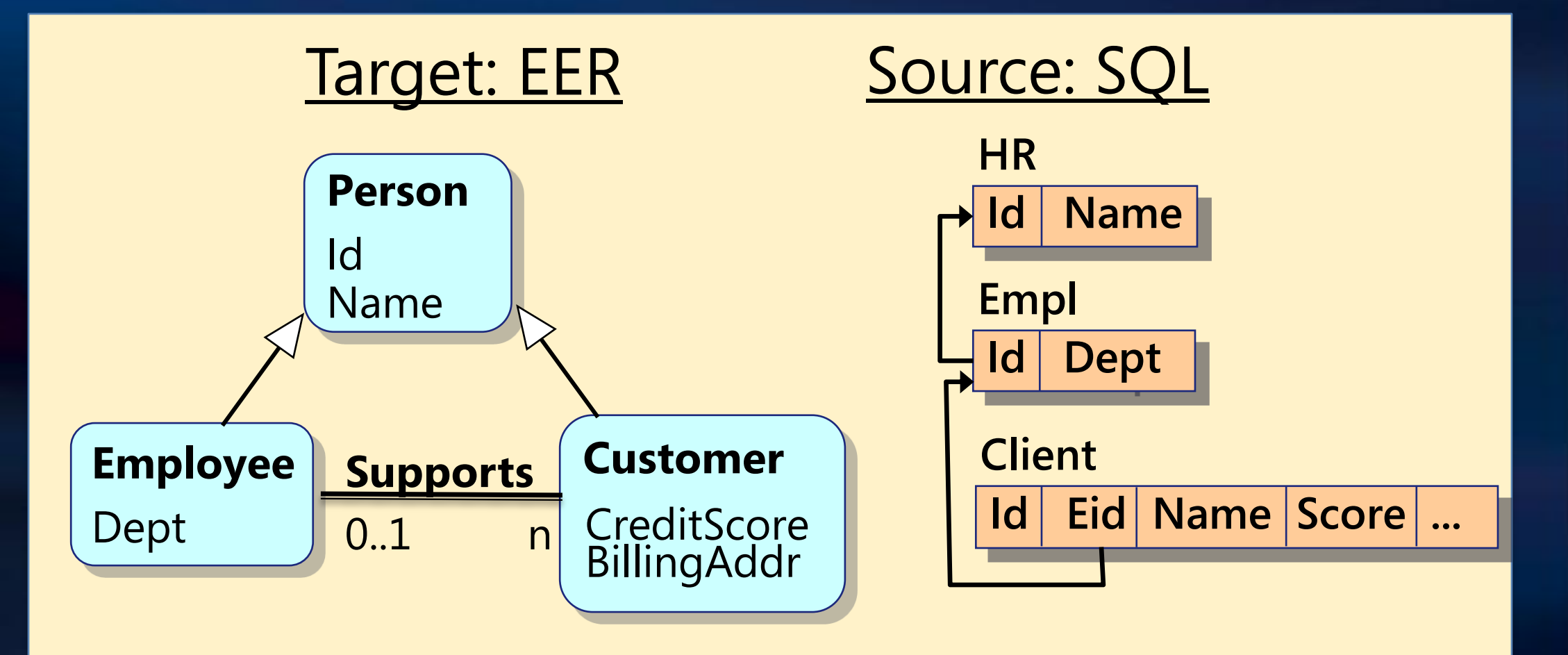

SELECT Key(s.Customer).Id, Key(s.Employee).Id FROM Supports s

#### SELECT Cid, Eid FROM Client WHERE Eid IS NOT NULL

**=**

#### **Code Generation Scenarios**

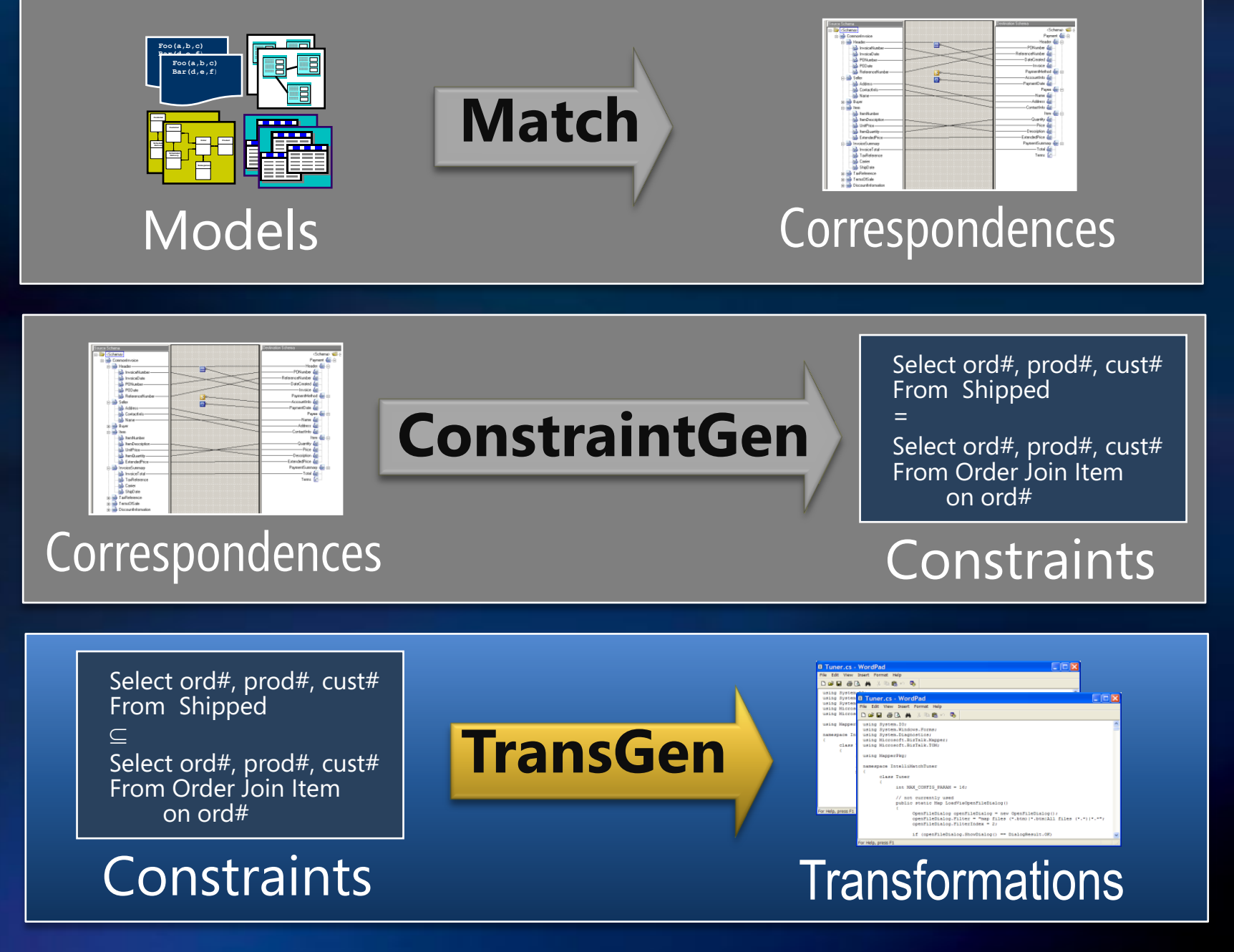

### $Constraints \rightarrow Transformations$

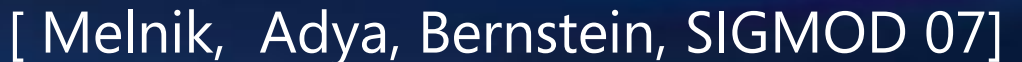

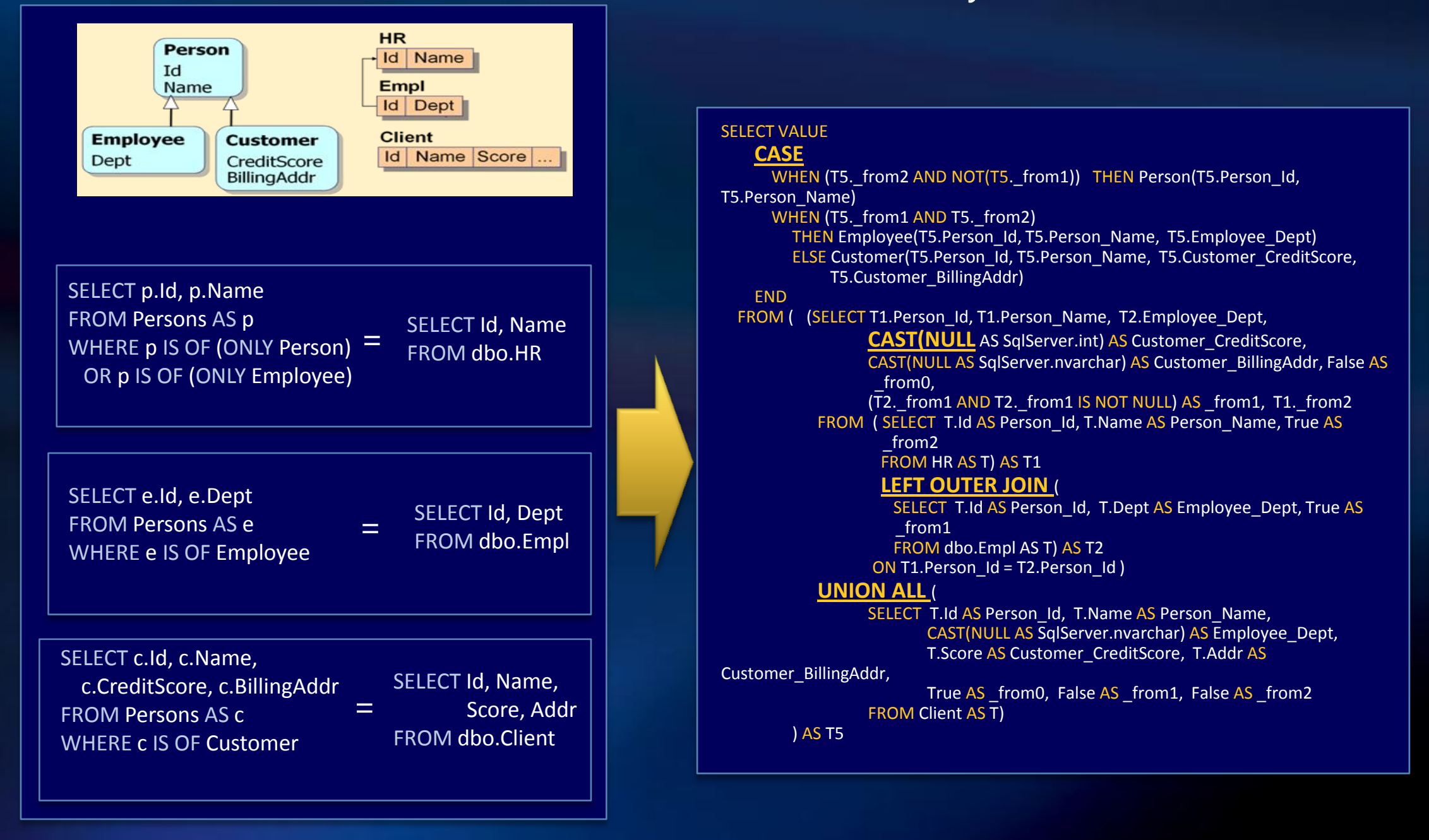

#### Constraints  $\rightarrow$  Transformations (2)

#### **• Difficulty depends on**

- **Whether the constraints are functions**
- The transformation language (e.g., SQL, XSLT)
- Expressiveness of constraints
- **Optimization required**

**• IBM's Clio translates constraints into data** exchange programs in SQL or XSLT

#### [Melnik, Adya, Bernstein SIGMOD 07]

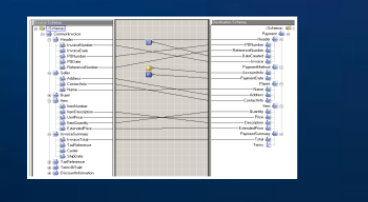

**Correspondences** 

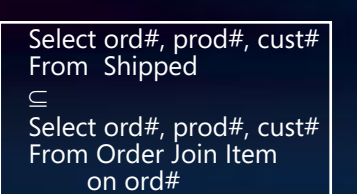

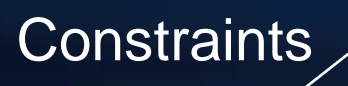

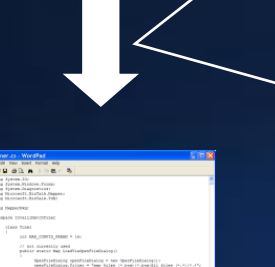

**Transformations** 

**Declarative mapping language** • Allows non-expert users to specify complex mappings Formal semantics

Bidirectional views Uniform, efficient runtime **Bimplifies dev & test** Updates via view maintenance **J** Arbitrary updates **Uses view maintenance technology** 

#### **Bidirectional Views**

- Mapping is compiled into data transformations driving runtime
- **Views for querying** 
	- Objects = QueryViews(Tables)
	- Queries by view unfolding
	- "View update" problem
- New: update views
	- $\bullet$  Tables = UpdateViews(Objects)
	- Correctness: roundtripping
		- Objects = QueryViews(UpdateViews(Objects))
		- Enforced by view generation algorithm  $\bullet$

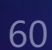

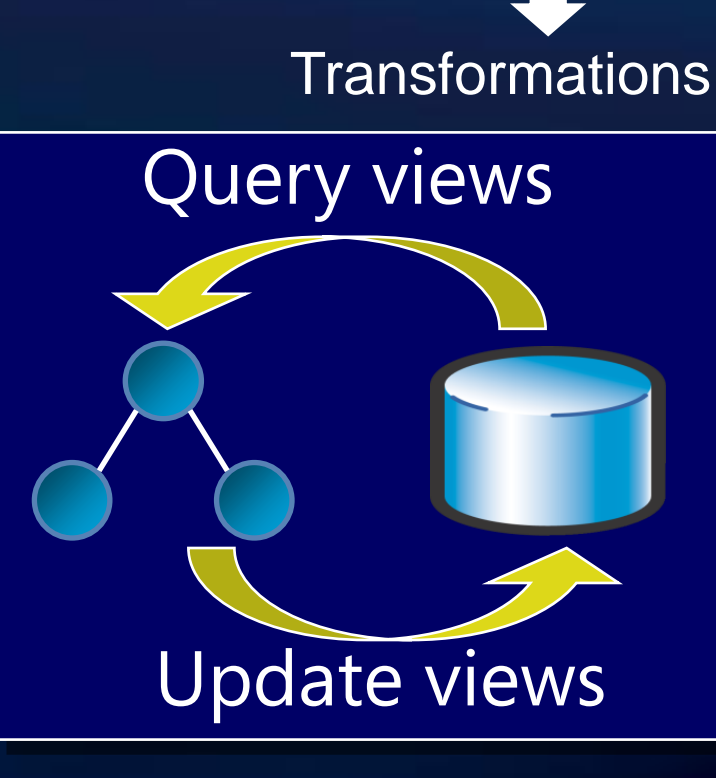

Select ord#, prod#, cust#

Select ord#, prod#, cust# From Order Join Item on ord#

Mapping

From Shipped

 $\subseteq$ 

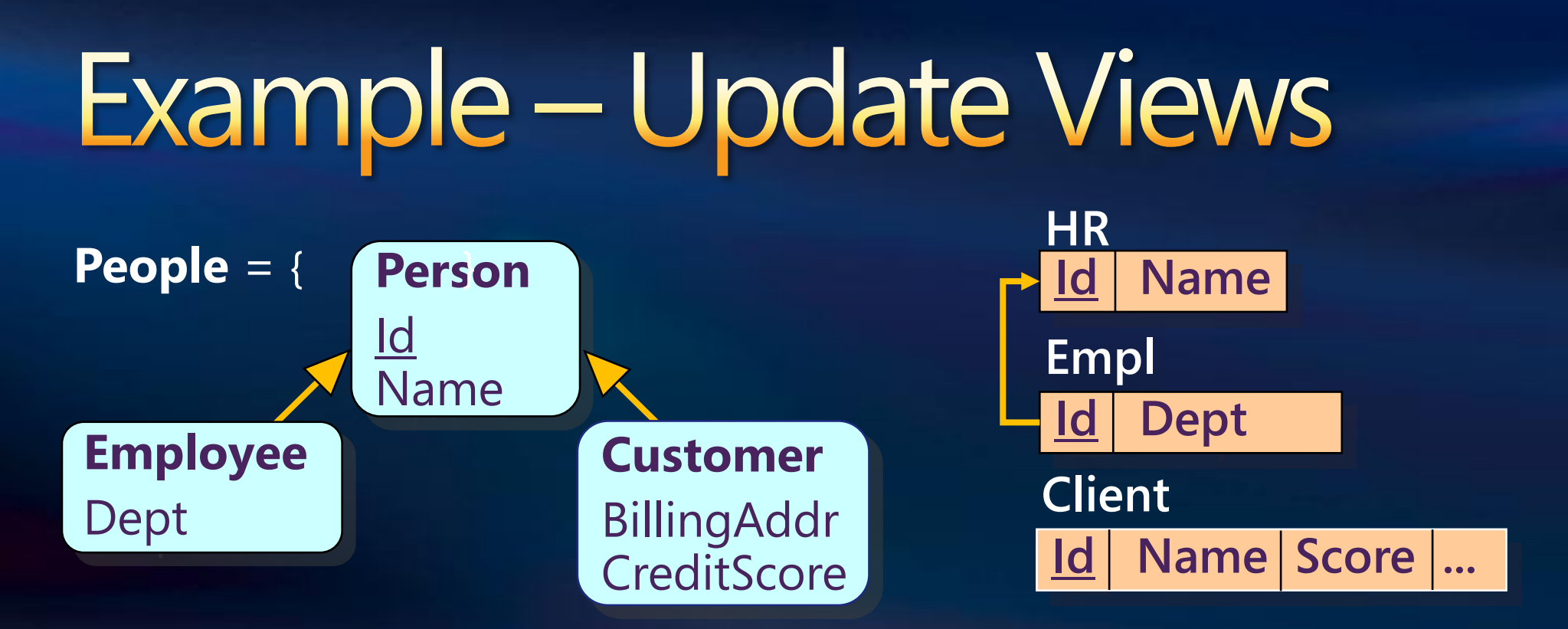

**HR** = SELECT p.Id, p.Name FROM **People** p WHERE p IS OF (ONLY Person) OR p IS OF (ONLY Employee)

**Empl** =SELECT e.Id, e.Dept FROM **People** e WHERE e IS OF Employee

**Client** = SELECT c.Id, c.Name, ... FROM **People** c WHERE c IS OF Customer

U

Compiling Constraints (1) A mapping is a set of constraints:  ${Q_{C1} = Q_{S1}}, \qquad ..., \qquad Q_{Cn} = Q_{Sn}$ 

E. G., SELECT e.Id, e.Dept FROM Persons AS e WHERE e IS OF Employee SELECT Id, Dept = FROM dbo.Empl

Goal: generate query and update views

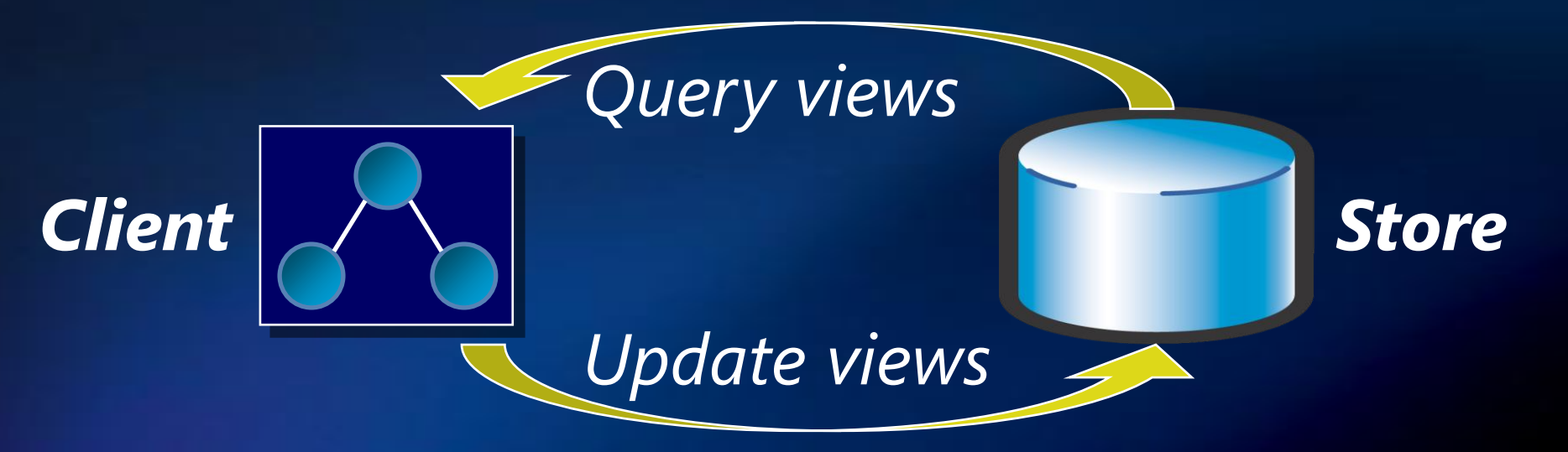

VLDB 2007 Model Mgmt Tutorial, Phil Bernstein

**Compiling Constraints (2)** • Mapping:  ${Q_{C1}=Q_{S1}}, ..., Q_{Cn}=Q_{Sn}$ E.g., f: SELECT p.Id, p.Name SELECT Id, Name **=** FROM ClientInfo f: g: FROM **Persons** p  $\cdot$  f:  $V_1=Q_{C1}$   $\cup$  $\bullet$  g:  $V_1=Q_{s1}$   $\cup$  $V_2=Q_{S2}$   $\cup$  $V_2=Q_{C2}$   $\cup$ **… …**  $V_n = Q_{Cn}$  $V_n = Q_{Sn}$ **query view f g'f' g f g** *V* **<sup>f</sup> <sup>g</sup>** *Client Store*

VLDB 2007 Model Mgmt Tutorial, Phil Bernstein

Composition (1) *map<sup>12</sup> map<sup>23</sup>*  $S_1$   $S_2$   $S_3$   $S_3$   $S_4$ 

 $\mathbf{I}(S_{\mathit{I}})$  are the instances of schema  $S_{\mathit{I}}$  $\text{map}_{12} \subseteq \text{I}(S_1) \times \text{I}(S_2)$   $\text{map}_{13} \subseteq \text{I}(S_2) \times \text{I}(S_3)$  $map_{13} = \{ \langle s_1 \in S_{1'} | s_3 \in S_{3'} \rangle \mid$  $(\exists s_2 \in S_2)$  (<s<sub>1</sub>, s<sub>2</sub>>  $\in$  map<sub>12</sub>)  $\Lambda$  (<s<sub>2</sub>, s<sub>3</sub>>  $\in$  map<sub>23</sub>) }

*map<sup>12</sup> • map<sup>23</sup>*

Well known examples

- View unfolding  $S_1 \xrightarrow{V} S_2 \xrightarrow{q} S_3$ *v q*
- Answering queries using views  $S_1 \xleftarrow{V} S_2 \xrightarrow{q} S_3$

*v q*

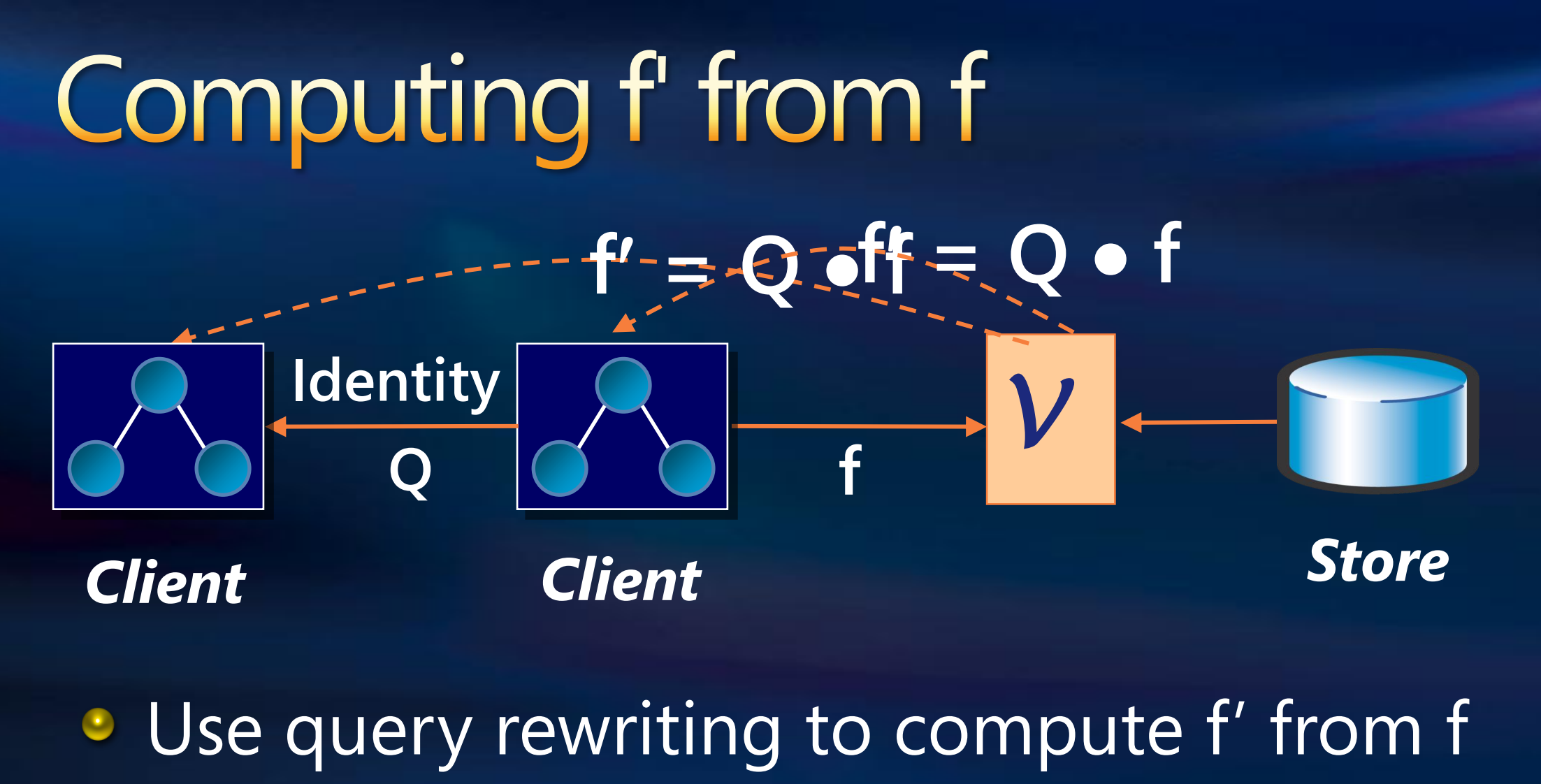

65

**• This is mapping composition.** 

 $f$   $V$   $\overline{g}$ **f** *Client*  $\begin{array}{|c|c|c|c|c|c|} \hline \hspace{1.2cm} & & & \end{array}$   $\begin{array}{|c|c|c|c|c|} \hline \hspace{1.2cm} & & & \end{array}$  **Store f' g**

### Architecture

Adya, Blakeley, Melnik, Muralidhar & ADO.NET Team (SIGMOD'07)

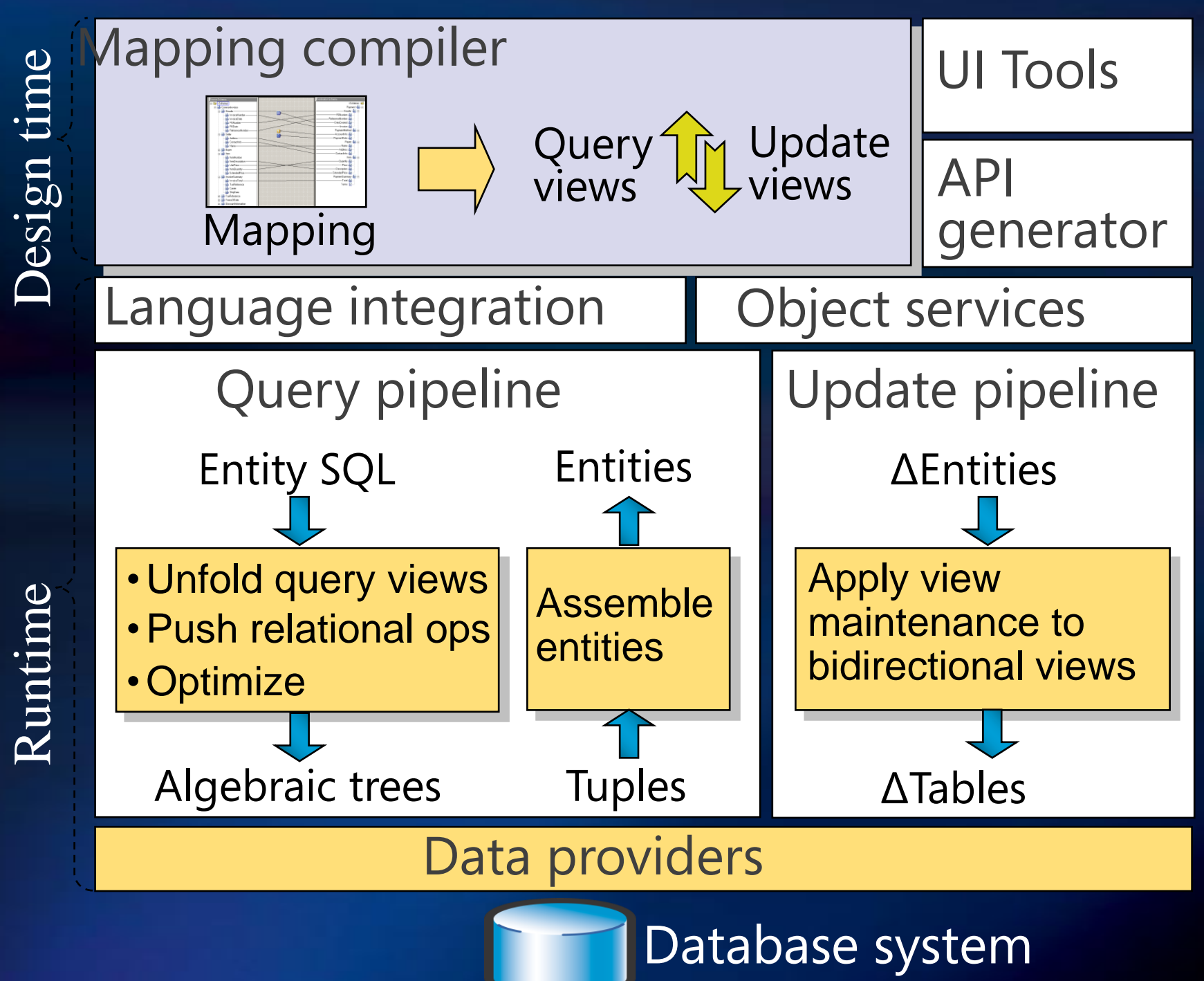

VLDB 2007 Model Mgmt Tutorial, Phil Bernstein

### Scenarios

1. Create mappings

- Match
- ConstraintGen
- TransGen
- **ModelGen**

**2. Evolve mappings Compose**  $\mathbf{O}$ Diff  $\bullet$ Merge  $\bigodot$ Inverse  $\bullet$ 

#### Schema Evolution [Rahm, Bernstein. SIGMOD Rec. Dec 06]

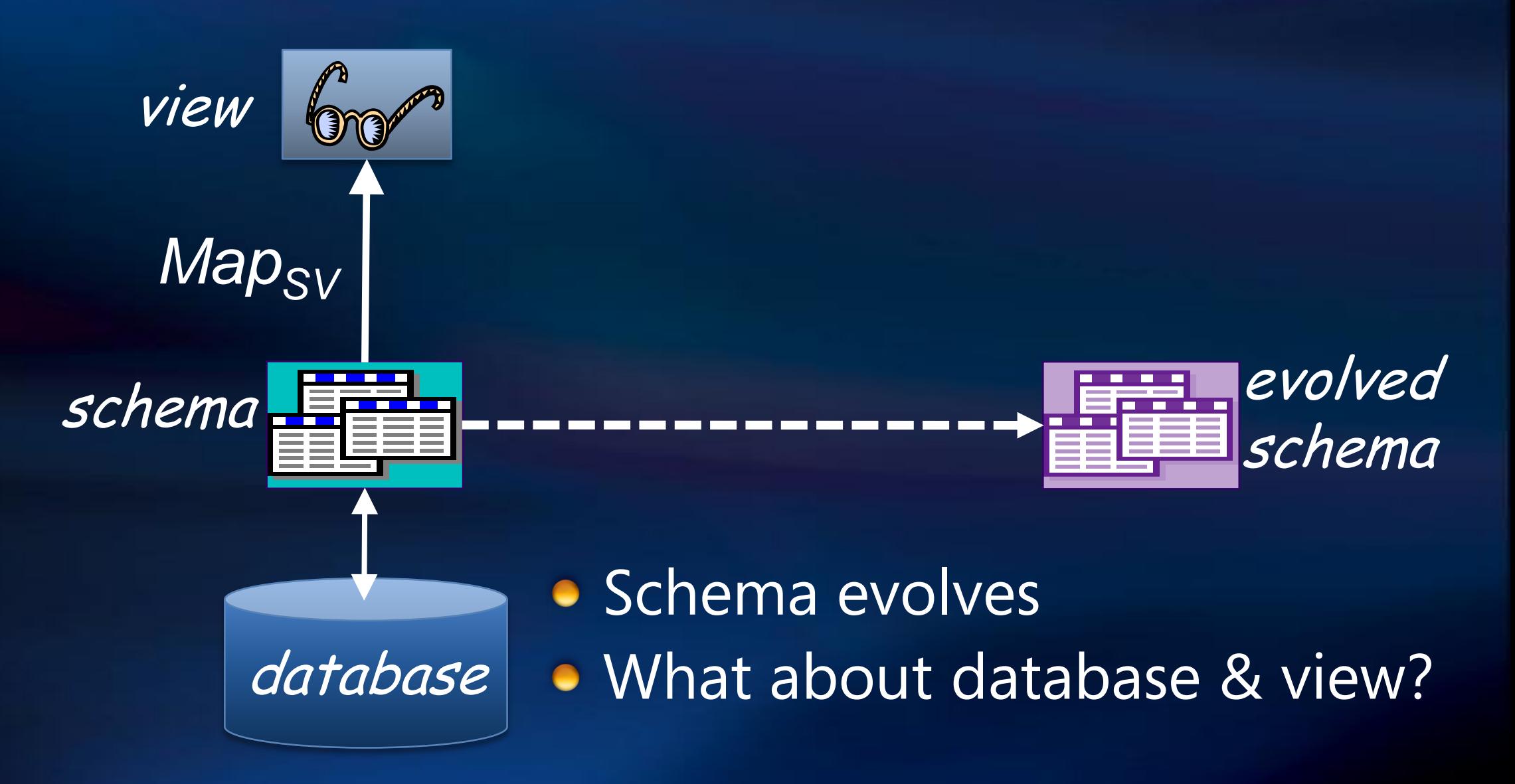

## **Data Migration**

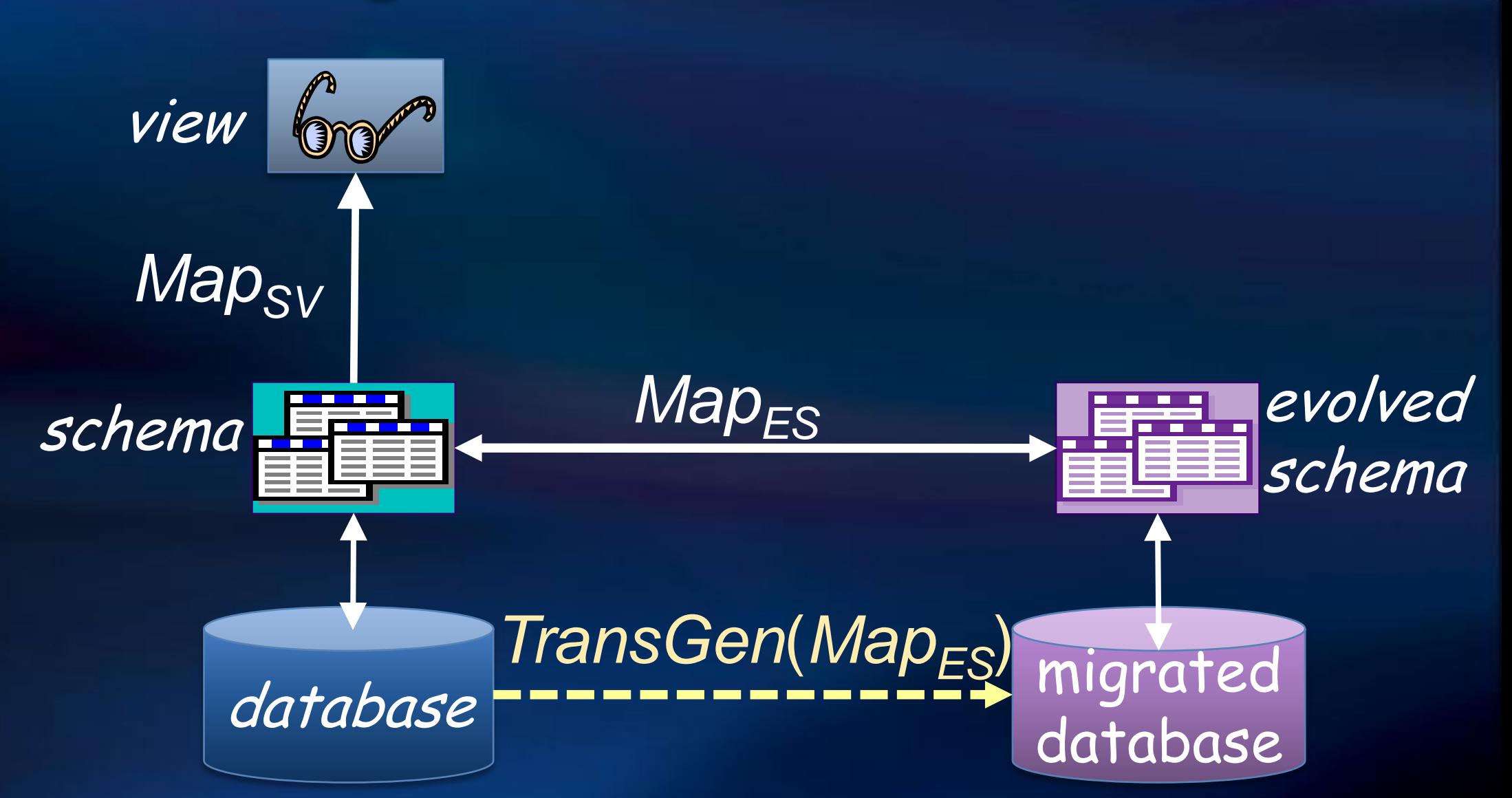

Generate a transformation Create mapping: schema  $\Leftrightarrow$  evolved schema

### **View Migration**

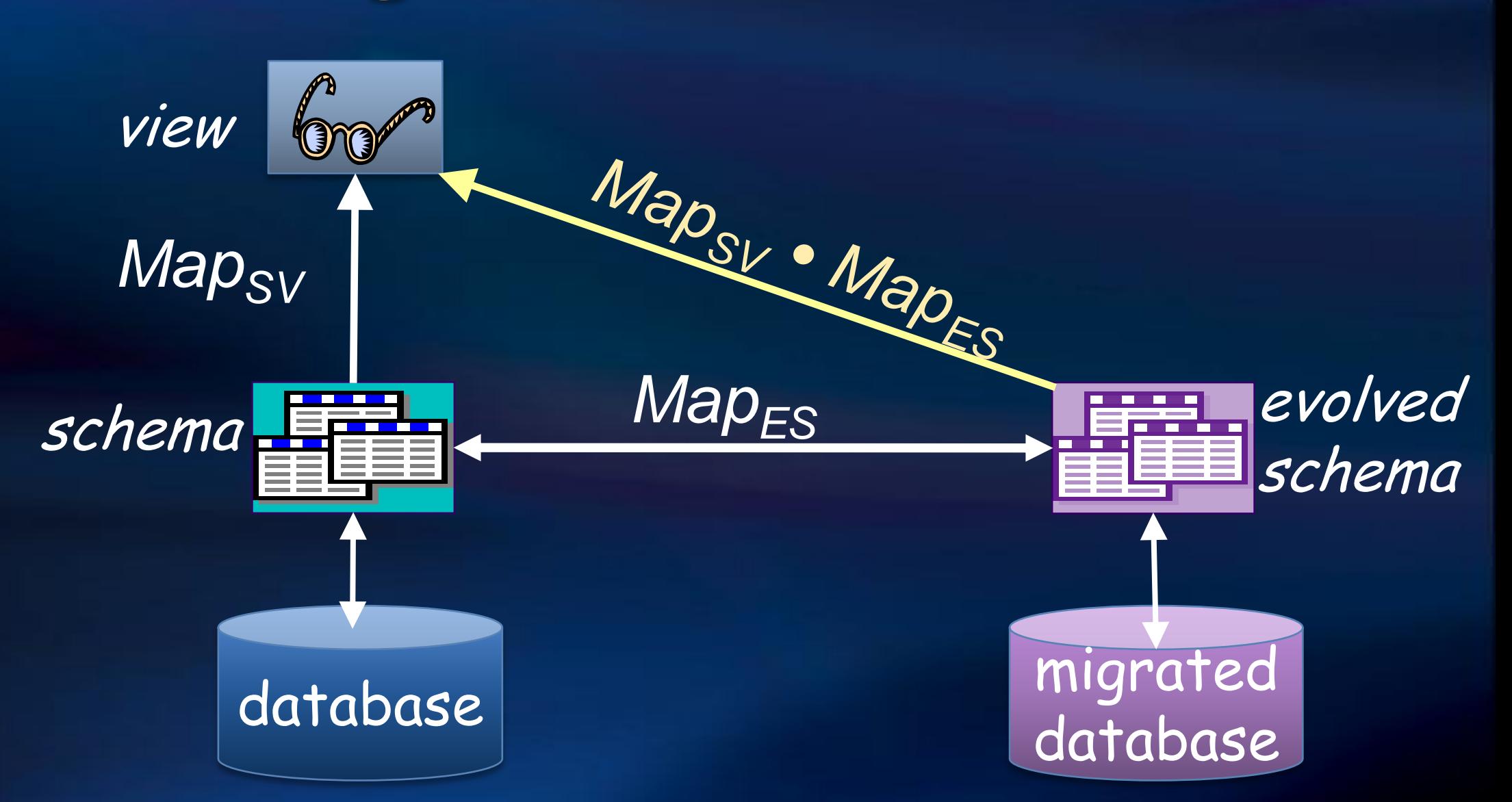

VLDB 2007 Model Mgmt Tutorial, Phil Bernstein • Compose *Map*<sub>SV</sub> and *Map*<sub>FS</sub> to connect *view* to evolved schema

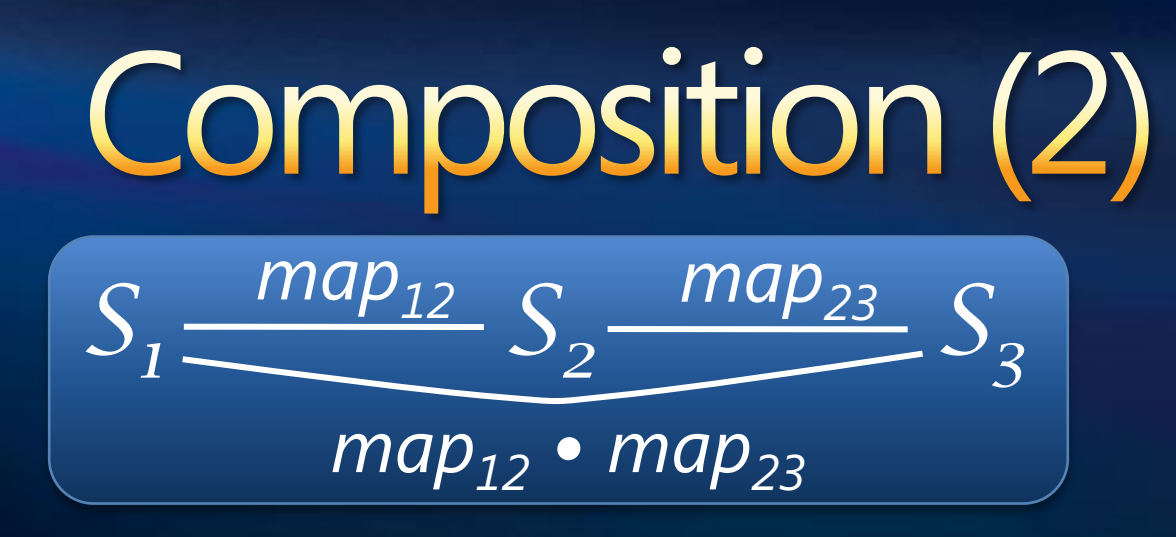

[Fagin, Kolaitis, Popa, Tan. TODS 05] [Nash, Bernstein, Melnik. TODS 07] [Yu, Popa. VLDB 05] [Bernstein, Green, Melnik, Nash. VLDB 06]

- Some natural 1<sup>st-</sup>order mapping languages are not closed under composition
	- Sometimes, it's undecidable whether the composition is  $\bullet$ expressible in the input language
	- $\bullet$  Can settle for a partial solution over 1<sup>st-</sup>order mappings
- Or you can use a 2<sup>nd</sup>-order mapping language that's closed under composition
	- **•** There's a composition algorithm to compute it
- Some prototype implementations reported **Practical applications needed**

# **Our Composition System**<br> **[Bernstein, Green, Melnik, Nash VLDB06]**

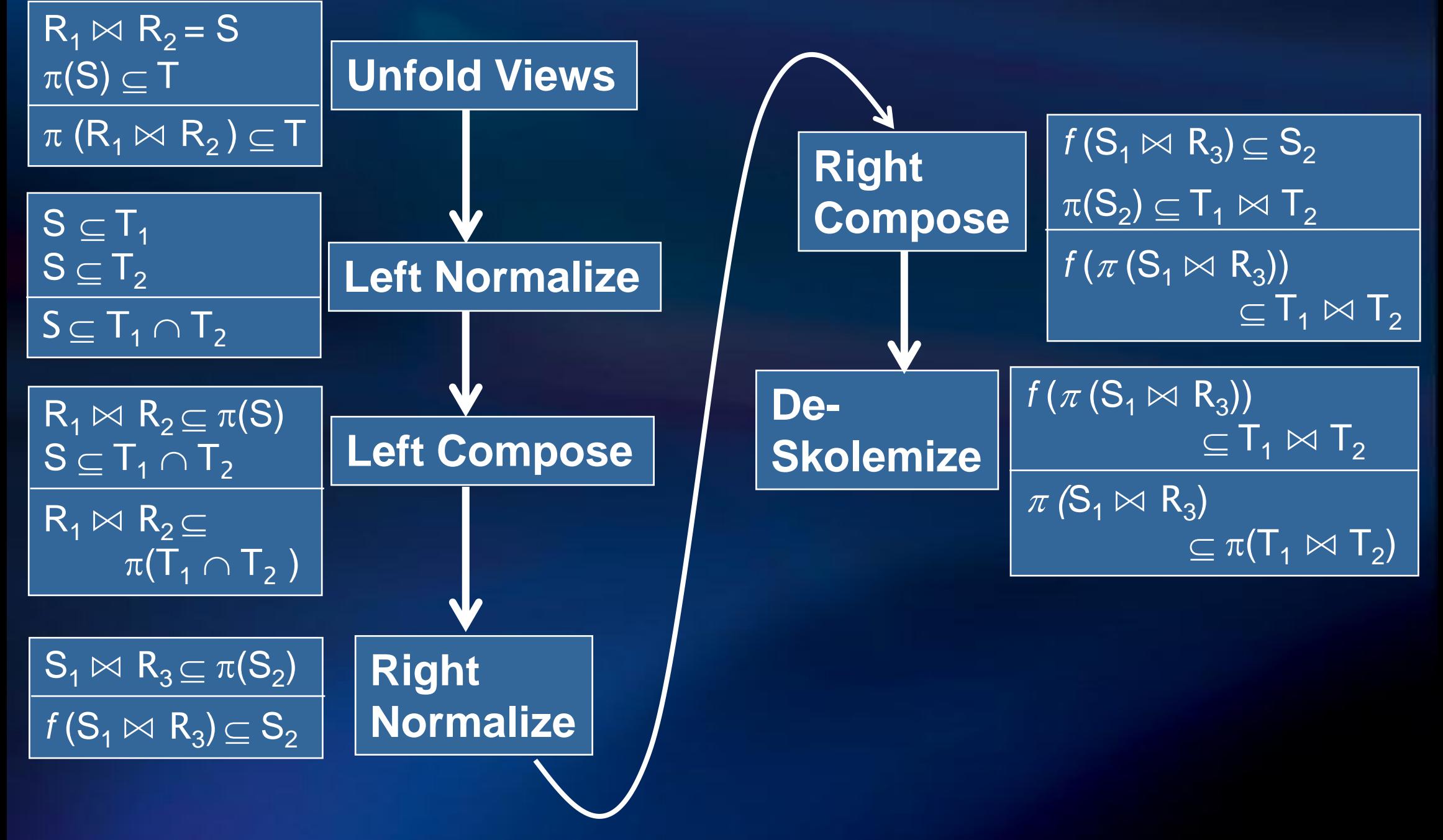
### Augment View with S<sub>F</sub>'s new data

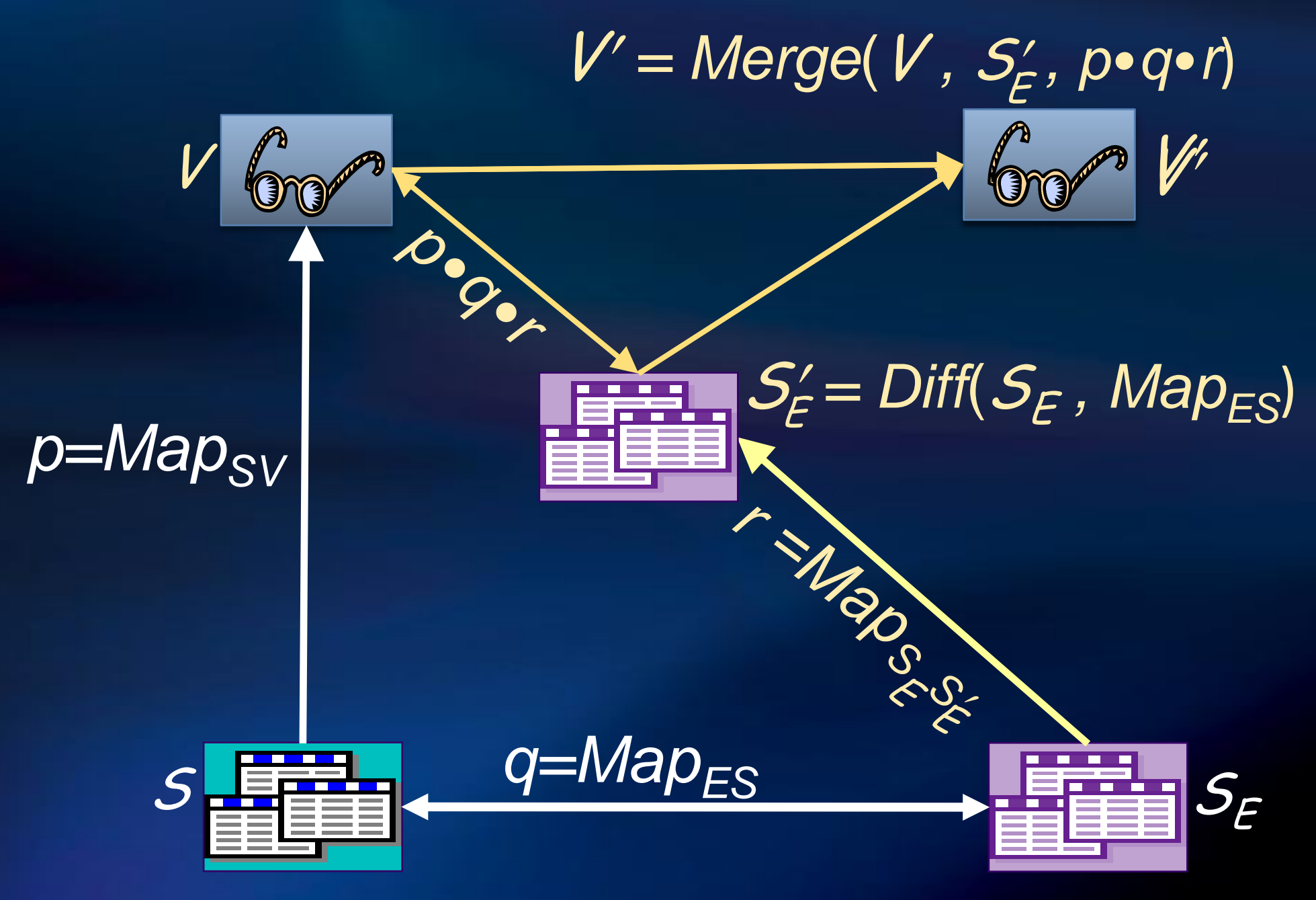

### $S'$ <sup>1</sup>  $S'$   $S'$   $S'$   $S'$ *mapS″-S' mapS'-S*

- $[S'', map_{S''-S'}] =$  Extract(S', map<sub>S'-S</sub>)
	- S" is a maximal sub-schema of S'that can be populated with data from S via *map*<sub>S</sub><sub>2S</sub>
	- Related to the materialized view selection problem: S*″* is the minimal view needed to populate S
- Diff(S', map<sub>S<sup>'s</sup>S</sub>) is the complement of Extract
	- **It's the view complement problem [Bancillon &** Spyratos, TODS 81]
	- An algorithm for select-project-join views is in [Lechtenbörger, Vossen. TODS 03]

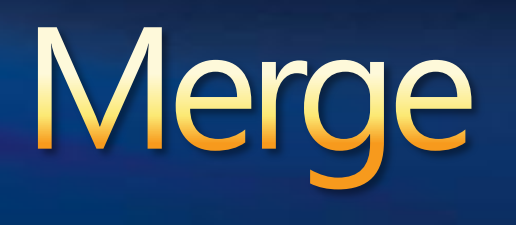

[Spaccapietra, Parent. TKDE 94] [Biskup, Convent. SIGMOD 86] [Pottinger, Bernstein. VLDB 03] [Casanova, Vidal. PODS 83] [Buneman, Davidson, Kosky. EDBT 92]

- Take disjoint union of schemas and constraints and then optimize
- Merge algorithms for structural mappings  $\bullet$

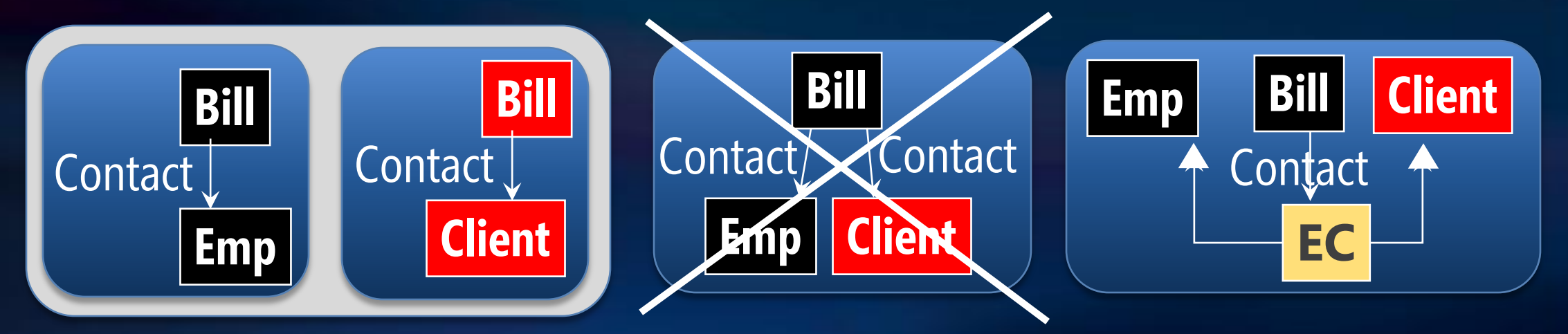

Extension: input map is a first-class model Not much known for semantic mappings

# Low Hanging Fruit

- **More surveys** 
	- **Solutions to data** programability problems
	- **Products that address** these problems (e.g. runtimes)
- More case studies
	- **Using published solutions** and products to solve mapping problems

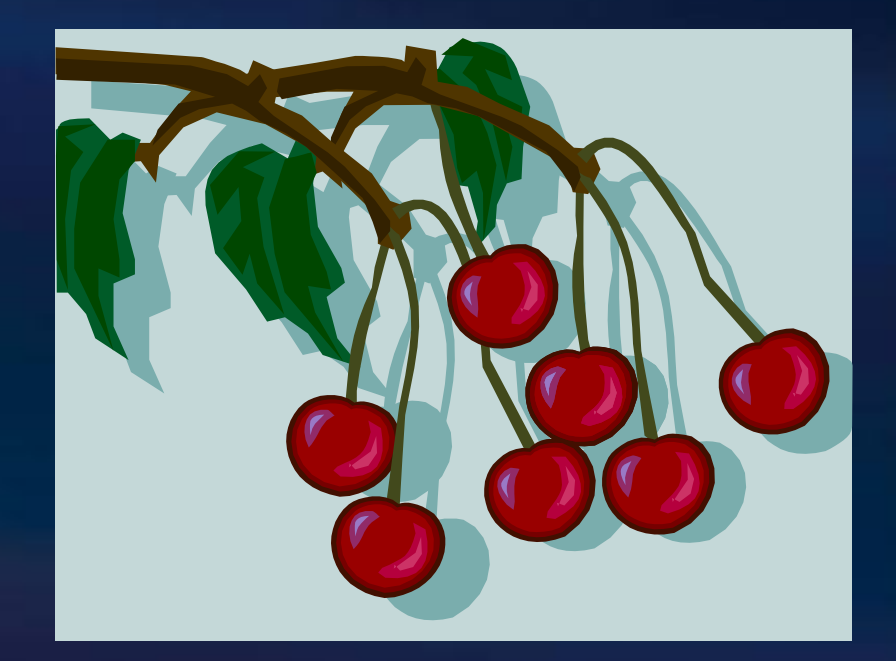

# **Other Challenges**

- Semantics and algorithms of operators with more expressive mappings
- **Translating behavior on** target via mapping to behavior on source

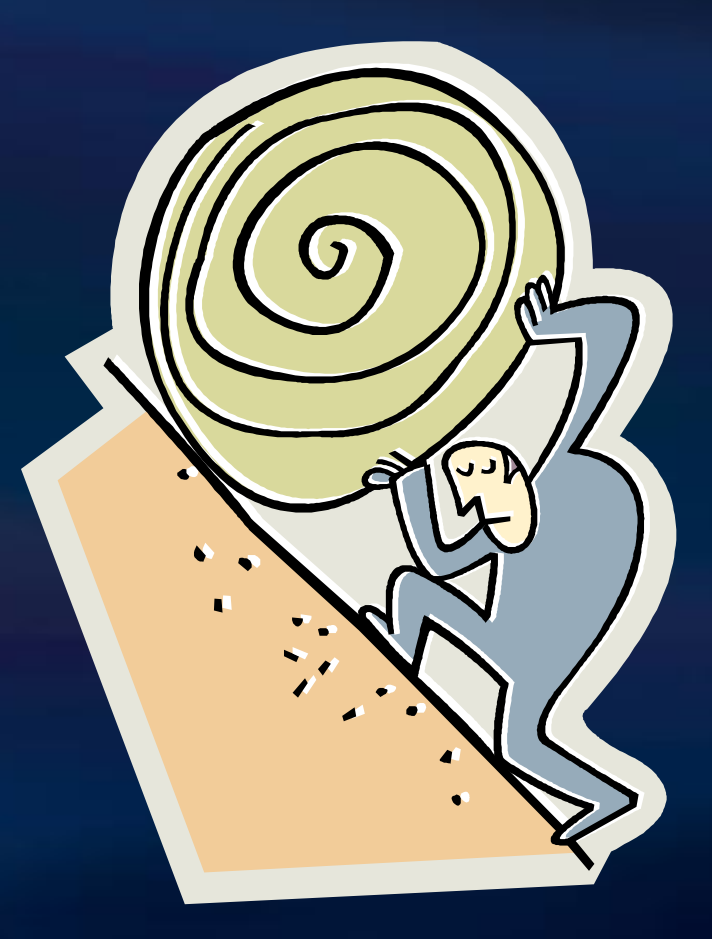

## Foundation of operators

#### *•* View & schema integration (Merge)

- **Batini et al: ACM Comp. Surveys, 18 (4), '86**
- **Beeri, Milo: ICDT '99**
- Biskup, Convent: SIGMOD "86
- Buneman et al: EDBT "92
- Casanova, Vidal: SIGMOD "83
- **Lenzerini: PODS '02**
- Motro: IEEE TSE, 13:7, '87
- **Pottinger, Berstein: VLDB '03**
- Rosenthal, Reiner: TODS 19 (2), "94
- Spaccapietra, Parent: TKDE 6 (2), '94

#### **Composition of queries,** views, GLAV maps; query processing

- Abiteboul, Vianu, Hull: Addison-Wesley, 1995
- Fernandez et al: TODS 27 (4), "02
- **Madhavan, Halevy: VLDB'03**
- Papakonstantinou et al, SIGMOD "99
- Shanmugasundaram et al, VLDB '01
- Shu et al, TODS 2 (2), '77
- View selection, answering queries using views (Extract, Confluence)
	- Agrawal et al: SIGMOD '01
	- Chen et al: IDEAS '02
	- Chirkova et al: VLDB '01
	- Gupta et al: PODS '03
	- Halevy: VLDB J. 10:4, '01
	- Li et al: ICDT '01
	- $\triangleright$  Theodoratos et al: DKE 39 (3), '01
- View update, view complement (Diff)
	- > Bancilhon, Spyratos: TODS 6:4, '81
	- Cosmadakis, Papadimitrou: J. ACM '84
	- Dayal, Bernstein: VLDB '78
	- De Amo et al: IDEAS '00
	- Hegner: J. Comp. Sys. Sci., '94
	- > Keller, Ullman: SIGMOD '84
	- Lechtenbörger, Vossen: TODS 28:2, '03

## Model Management System

- Is it still a goal to build a MMS?
- **Or is it just a set** of techniques to be applied?

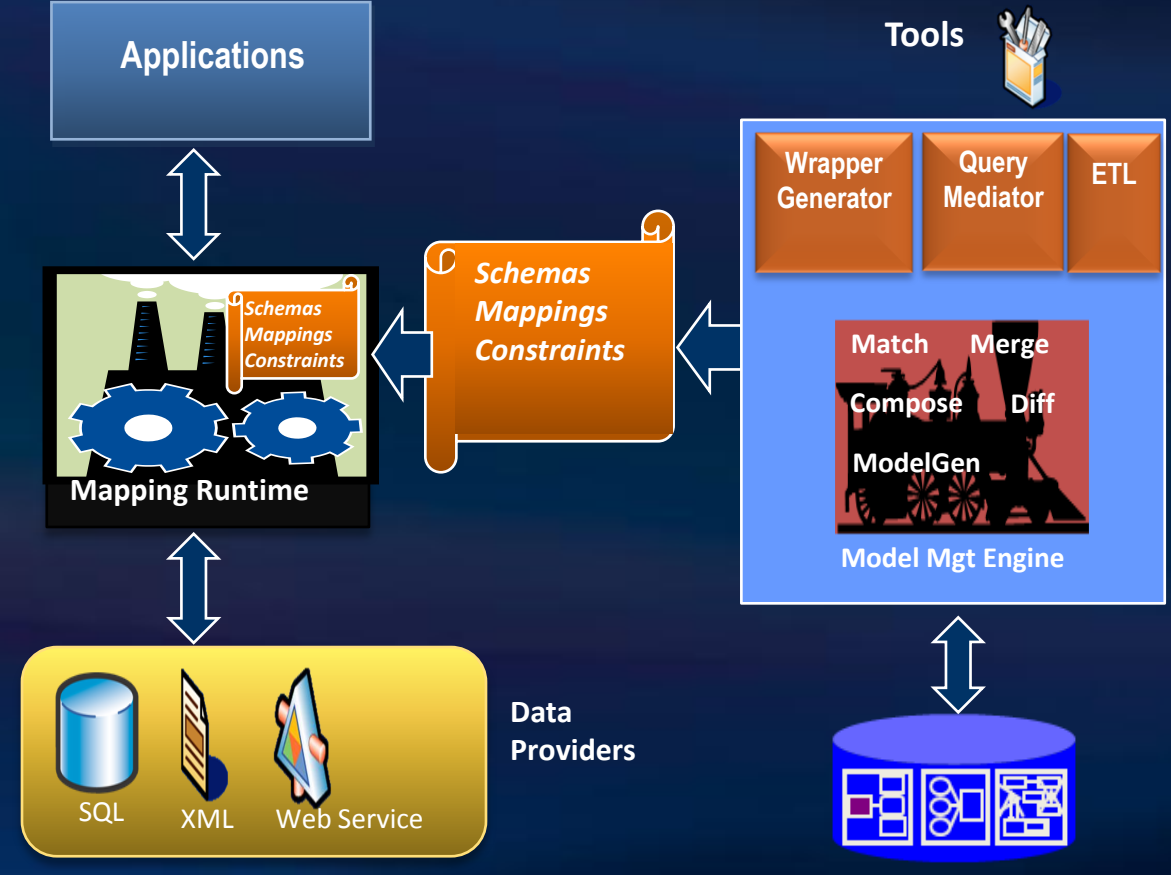

Metadata Repository

# Summary

- There's a big market looking for solutions
- Limited known about run-time scenarios
	- **Mostly just for queries**
	- Some updates, provenance, integrity constraints
	- **Much work needed for synch logic, errors,** indexing, notifications, batch loading, ….
- There's progress on many operators
	- But it's incomplete
	- For mappings with limited expressiveness
	- Little known about merge, diff, extract

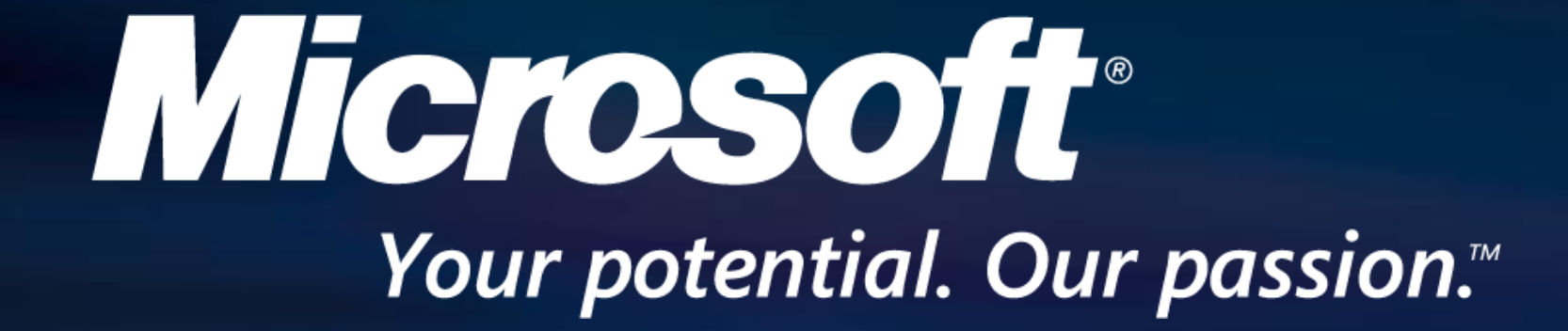

© 2007 Microsoft Corporation. All rights reserved. Microsoft, Windows, Windows Vista and other product names are or may be registered trademarks and/or trademarks in the U.S. and/or other countries. The information herein is for informational purposes only and represents the current view of Microsoft Corporation as of the date of this presentation. Because Microsoft must respond to changing market conditions, it should not be interpreted to be a commitment on the part of Microsoft, and Microsoft cannot guarantee the accuracy of any information provided after the date of this presentation. MICROSOFT MAKES NO WARRANTIES, EXPRESS, IMPLIED OR STATUTORY, AS TO THE INFORMATION IN THIS PRESENTATION.